### Grupo ARCOSuc3m | Universidad Carlos III de Madrid

#### Tema 3 (I) Fundamentos de la programación en ensamblador

Estructura de Computadores Grado en Ingeniería Informática

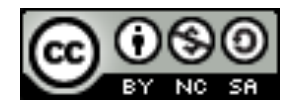

## Contenidos

- 1. Fundamentos básicos de la programación en ensamblador
- 2. Ensamblador del MIPS 32, modelo de memoria y representación de datos
- 3. Formato de las instrucciones y modos de direccionamiento
- 4. Llamadas a procedimientos y uso de la pila

#### Tipos de información: instrucciones y datos

▶ Representación de datos ...

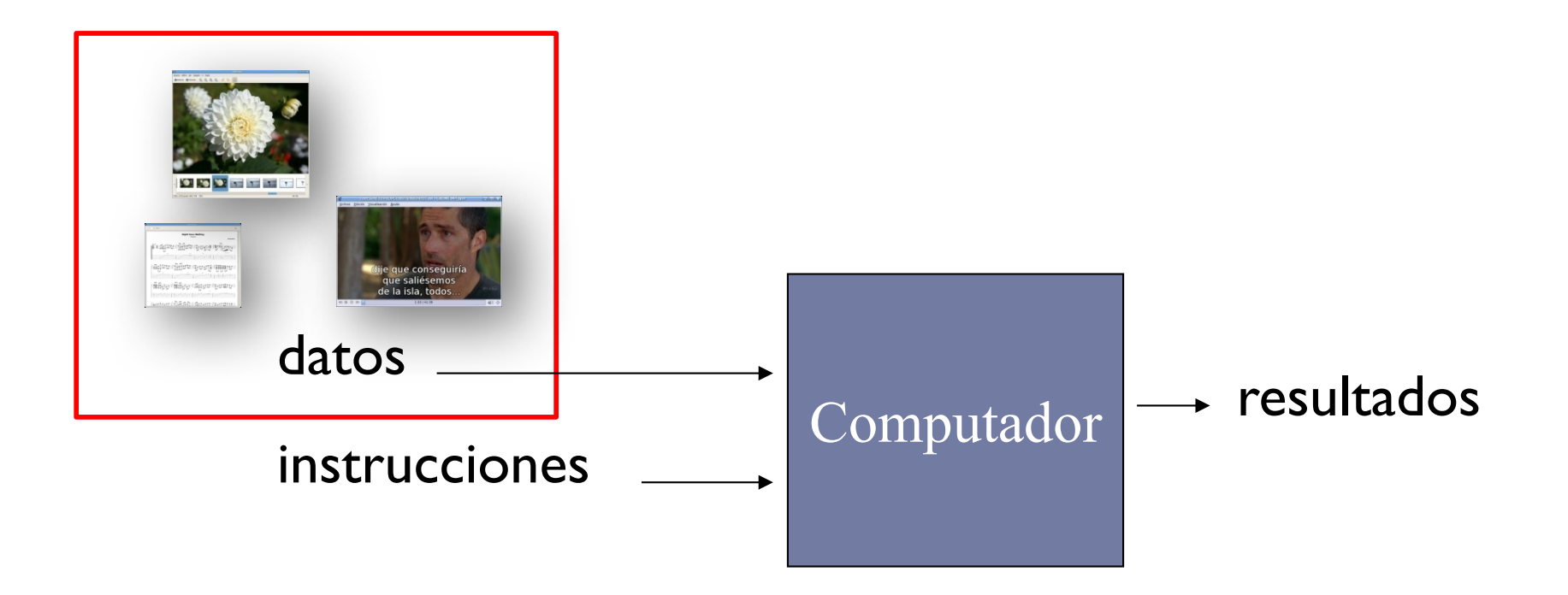

Tipos de información: instrucciones y datos

**Representación de datos en binario.** 

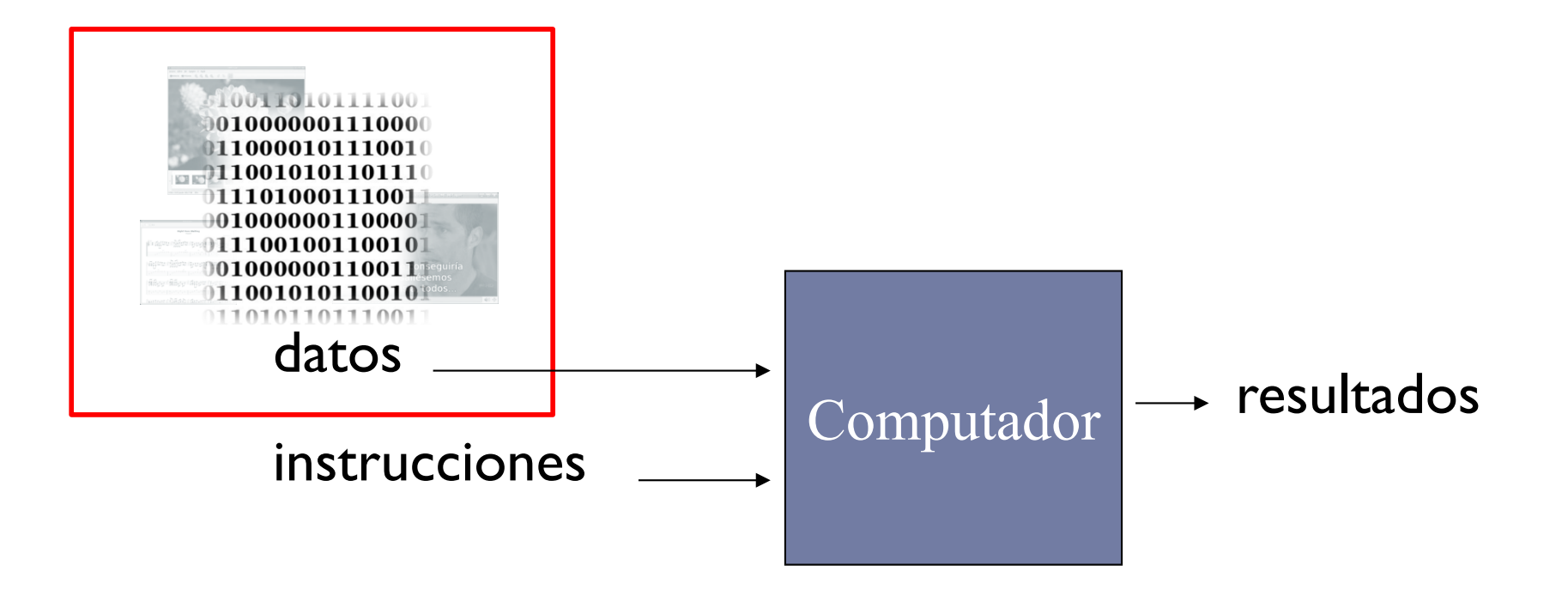

Tipos de información: instrucciones y datos

▶ ¿Qué sucede con las instrucciones?

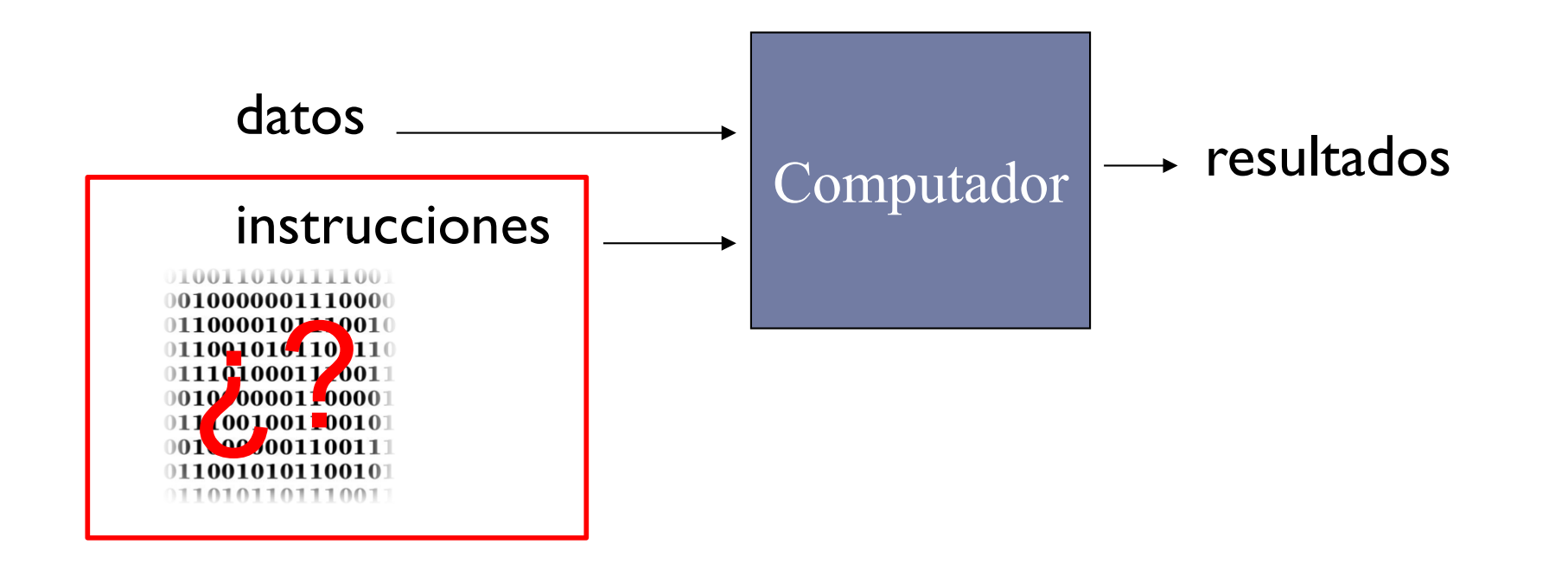

### Modelo de programación de un computador

- ▶ Un computador ofrece un modelo de programación formando por:
	- } Juego de instrucciones (lenguaje ensamblador)
		- **ISA: Instruction set Architecture**
		- } Una instrucción incluye:
			- □ Código de operación
			- □ Otros elementos: identificadores de registros, direcciones de memoria o números
	- } Elementos de almacenamiento
		- } Registros
		- } Memoria
		- } Registros de los controladores de E/S
	- } Modos de ejecución

#### Instrucción máquina

- ▶ Instrucción máquina: operación elemental que puede ejecutar directamente el procesador
- ▶ Ejemplo de instrucción en MIPS:
	- } Suma de un registro (s) con un valor inmediato (i) y el resultado de la suma se almacena en registro (t)

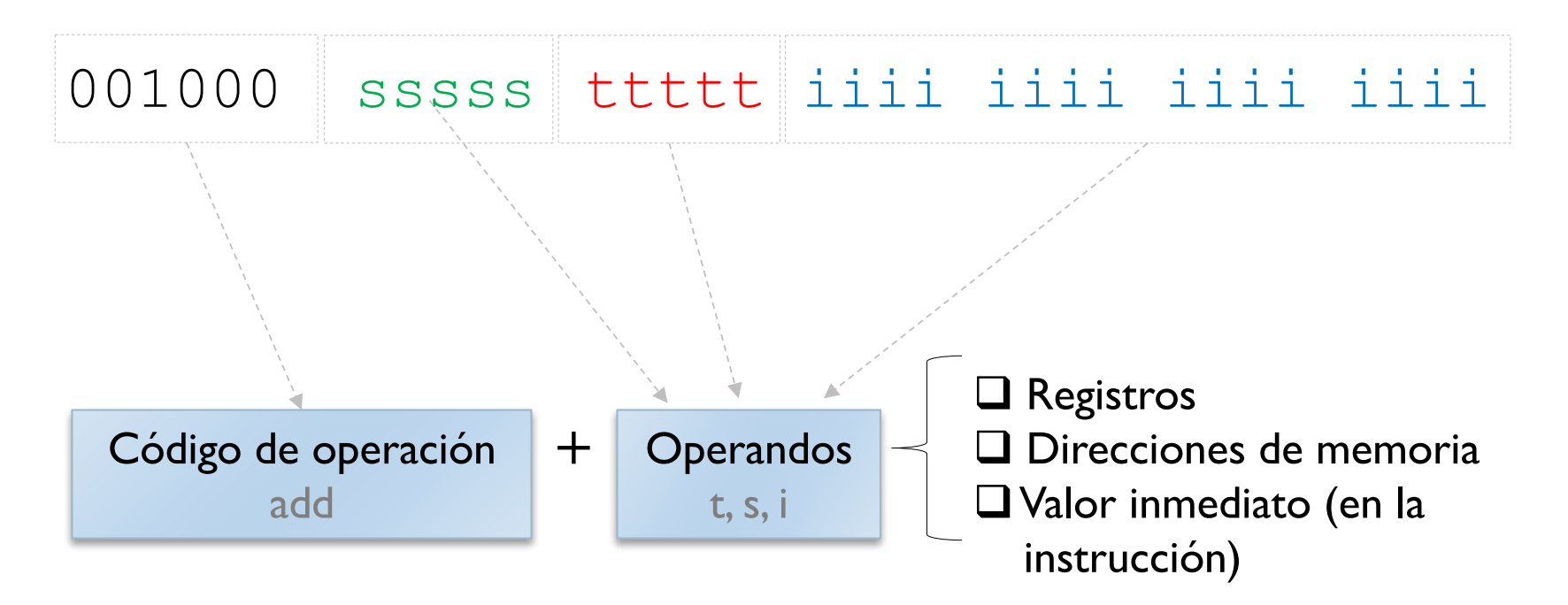

#### Propiedades de las instrucciones máquina

- } Realizan una única y sencilla tarea
- **Deran sobre un número fijo de operandos**
- } Incluyen toda la información necesaria para su ejecución

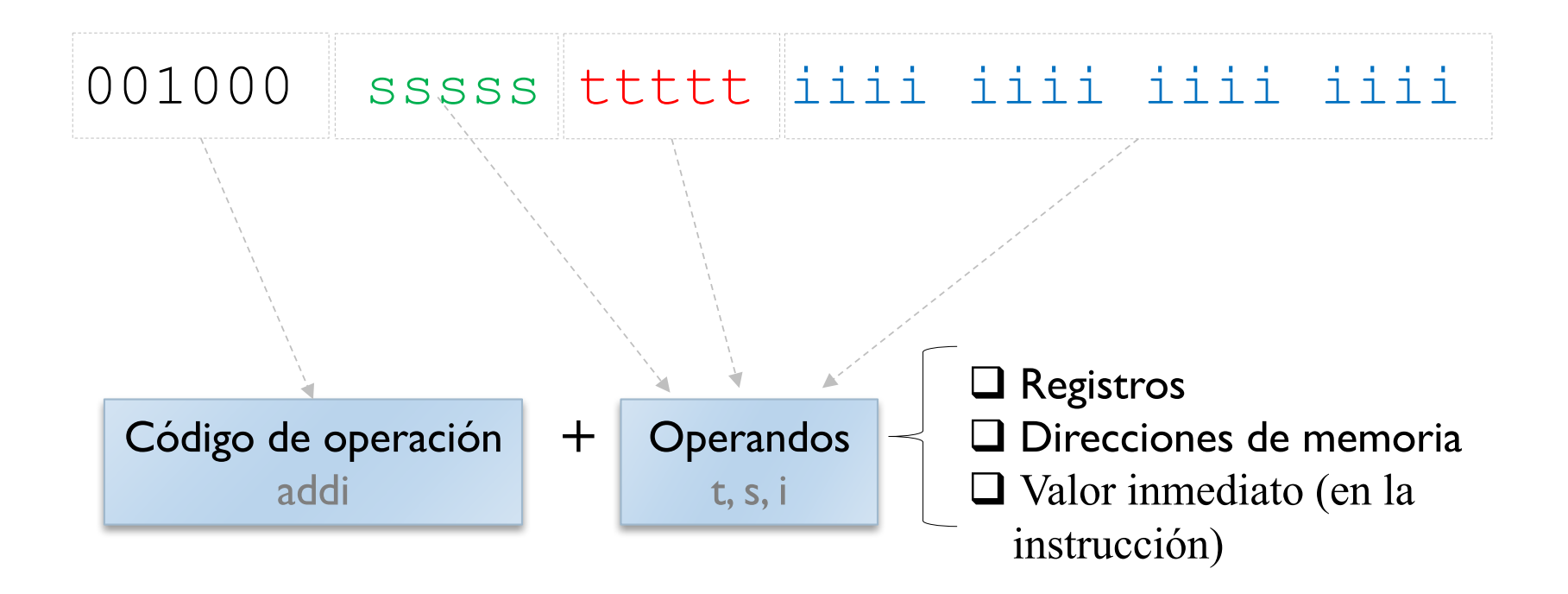

#### Información incluida en una instrucción máquina

- **La operación a realizar.**
- **>** Dónde se encuentran los operandos:
	- ▶ En registros
	- En memoria
	- En la propia instrucción (inmediato)
- } Dónde dejar los resultados (como operando)
- ▶ Una referencia a la siguiente instrucción a ejecutar
	- } De forma implícita, la siguiente instrucción
		- Un programa es una secuencia consecutiva de instrucciones máquina
	- } De forma explícita en las instrucciones de bifurcación (como operando)

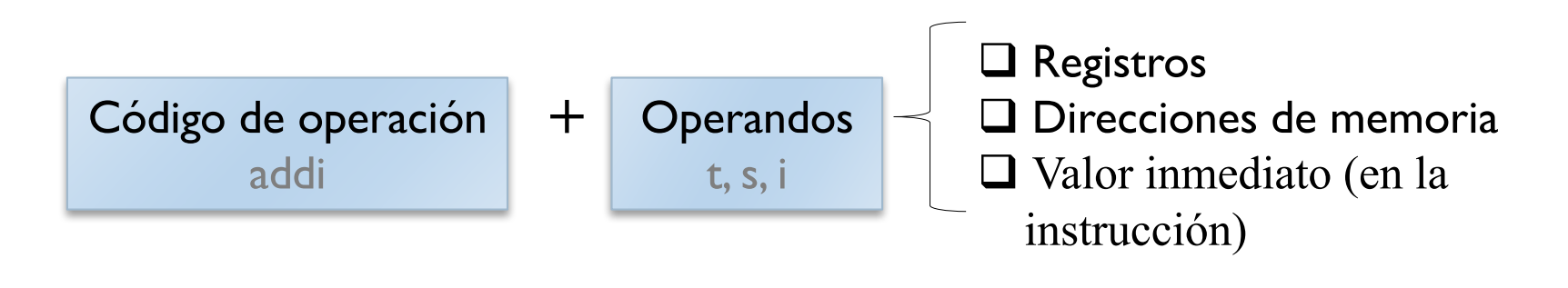

# Juego de instrucciones

- ▶ Instruction Set Architecture (ISA)
	- ▶ Conjunto de instrucciones de un procesador
	- ▶ Frontera entre el HW y el SW
- ▶ Ejemplos:
	- } 80x86
	- } MIPS
	- } ARM
	- ▶ Power

### Características de un juego de instrucciones

#### ▶ Operandos:

▶ Registros, memoria, la propia instrucción

#### } Direccionamiento de la memoria

- } La mayoría utilizan direccionamiento por bytes
- } Ofrecen instrucciones para acceder a elementos de varios bytes a partir de una determinada posición

#### ▶ Modos de direccionamiento

} Especifican el lugar y la forma de acceder a los operandos (registro, memoria o la propia instrucción)

#### ▶ Tipo y tamaño de los operandos

- ▶ bytes: 8 bits
- ▶ enteros: 16, 32, 64 bits
- } números en coma flotante: simple precición, doble,…

### Características de un juego de instrucciones

#### ▶ Operaciones:

▶ Aritméticas, lógicas, de transfenrencia, control, ...

#### } Instrucciones de control de flujo

- $\blacktriangleright$  Saltos incondicionales
- $\blacktriangleright$  Saltos condicionales
- } Llamadas a procedimientos
- ▶ Formato y codificación del juego de instrucciones
	- } Instrucciones de longitut fija o variable
		- ▶ 80x86: variable de l a 18 bytes
		- } MIPS, ARM: fijo

#### Definición de programa

} **Programa**: lista ordenada de instrucciones máquina que se ejecutan en secuencia (por defecto).

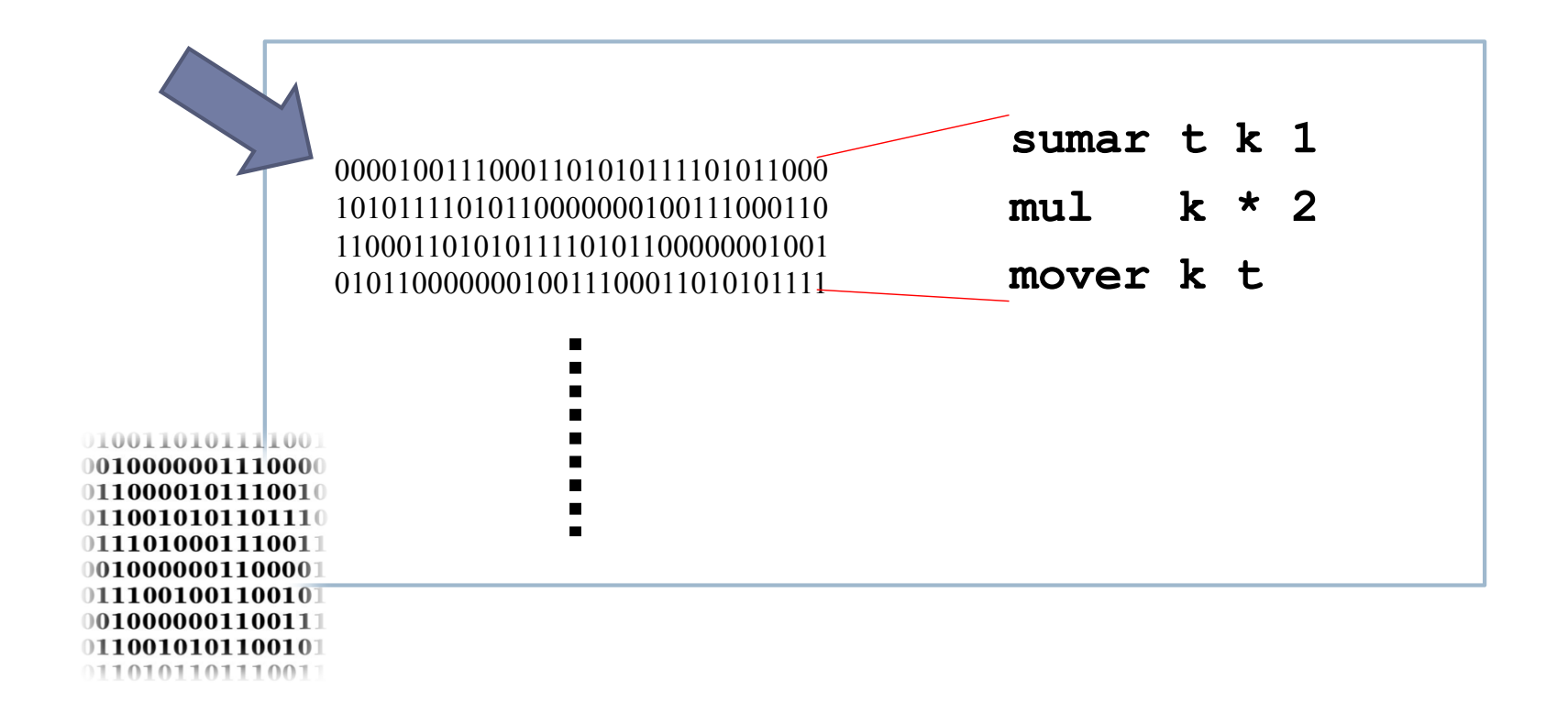

# Fases de ejecución de una instrucción

- } Lectura de la instrucción (ciclo de *fetch)*
	- $\rightarrow$  MAR  $\leftarrow$  PC
	- **E** Lectura
	- $\triangleright$  MBR $\longleftarrow$  Memoria
	- $\rightarrow$  PC $\leftarrow$  PC + 1
	- $\rightarrow$  RI  $\leftarrow$  MBR
- **> Decodificación de la instrucción**
- } Ejecución de la instrucción
- } Volver a *fetch*

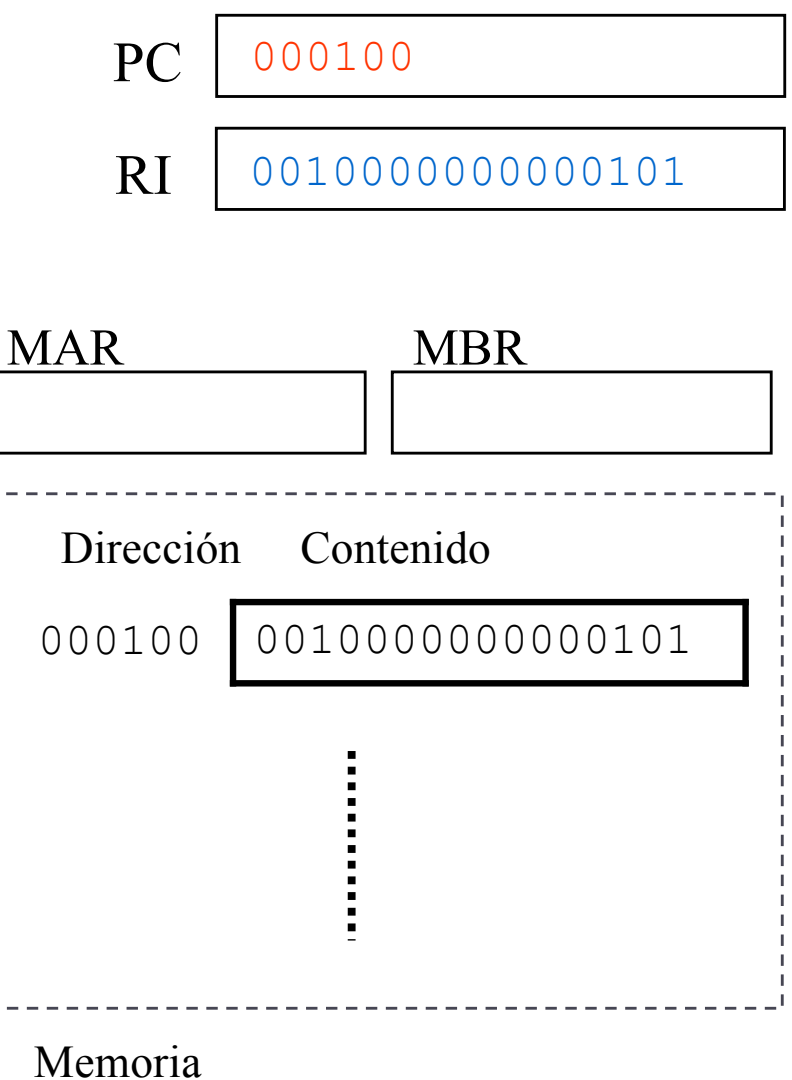

Definición de lenguaje ensamblador

} **Lenguaje ensamblador**: lenguaje legible por un programador que constituye la representación más directa del código máquina específico de una arquitectura

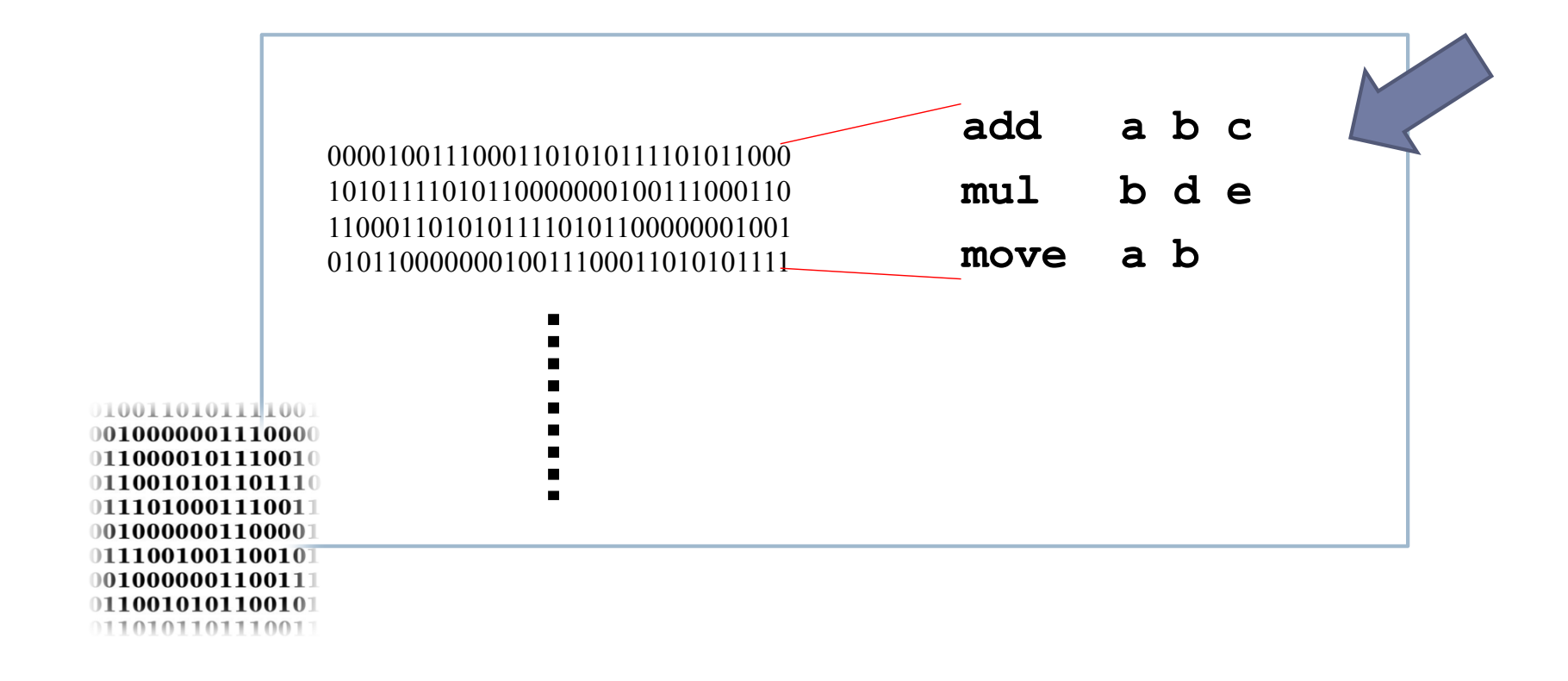

#### Definición de lenguaje ensamblador

- } **Lenguaje ensamblador**: lenguaje legible por un programador que constituye la representación más directa del código máquina específico de una arquitectura de computadoras.
	- } Emplea códigos nemónicos para representar instrucciones
		- $\blacktriangleright$  add suma
		- $\blacktriangleright$   $\exists w$  carga un dato de memoria
	- } Emplea nombres simbólicos para designar a datos y referencias
		- ▶ \$t0 identificador de un registro
	- } Cada instrucción en ensamblador se corresponde con una instrucción máquina
		- } add \$t1, \$t2, \$t3

# Diferentes niveles de lenguajes

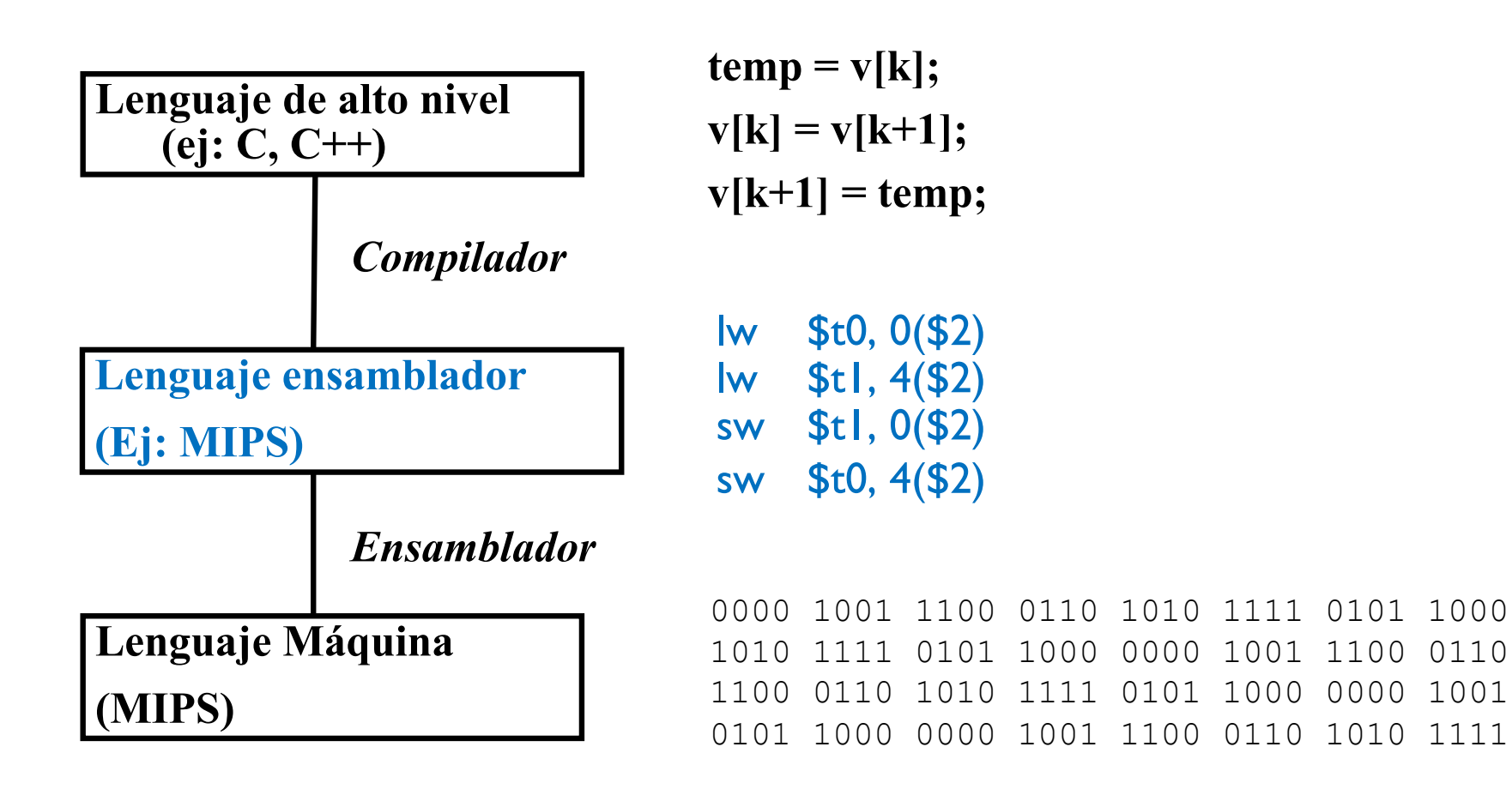

#### Proceso de compilación

#### Lenguaje de alto nivel Lenguaje ensamblador Lenguaje binario

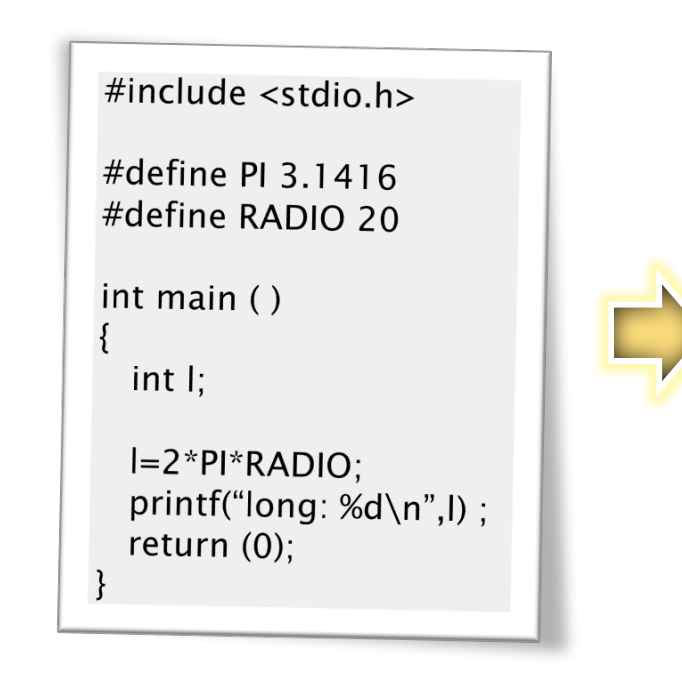

.data PI: .word 3.14156 RADIO: .word 20 .text  $\overline{\phantom{a}}$ li \$a0 2 la \$t0 PI  $lw$  \$t0  $($ \$t0 $)$ la \$t1 RADIO  $lw$  \$t1 $($ \$t1 $)$ mul \$a0 \$a0 \$t0 mul \$a0 \$a0 \$t1  $\frac{1}{2}$  sv $\frac{1}{2}$ syscall

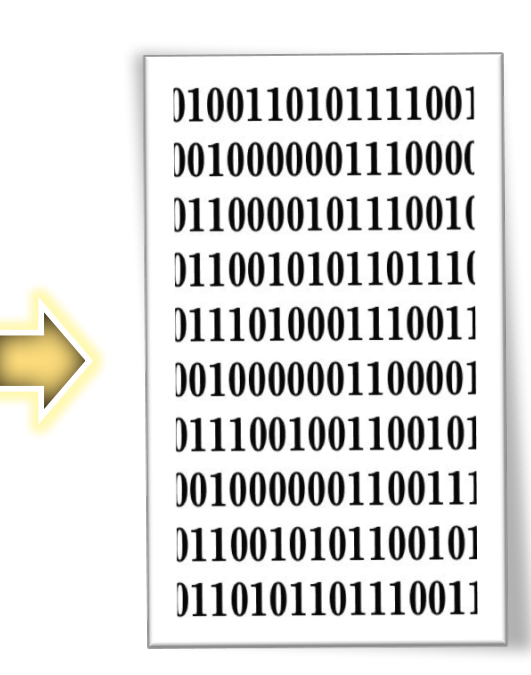

## Compilación: ejemplo

- ▶ Edición de hola.c
	- } gedit hola.c

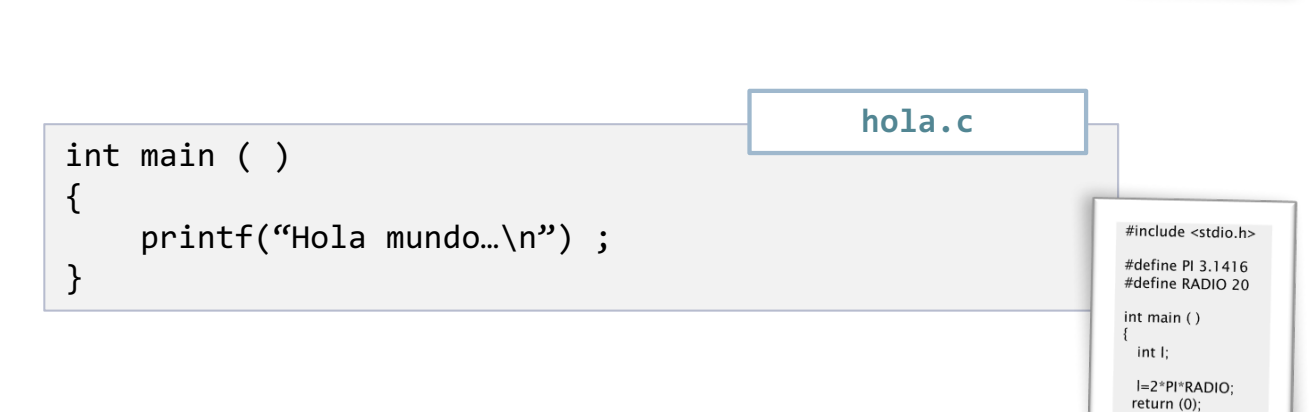

#include <stdio.h>

#define PI 3.1416

#define RADIO 20

l=2<sup>\*</sup>PI<sup>\*</sup>RADIO;

return (0);

int main ()

 $int I;$ 

- } Generación del programa hola:
	- ▶ gcc hola.c –o hola

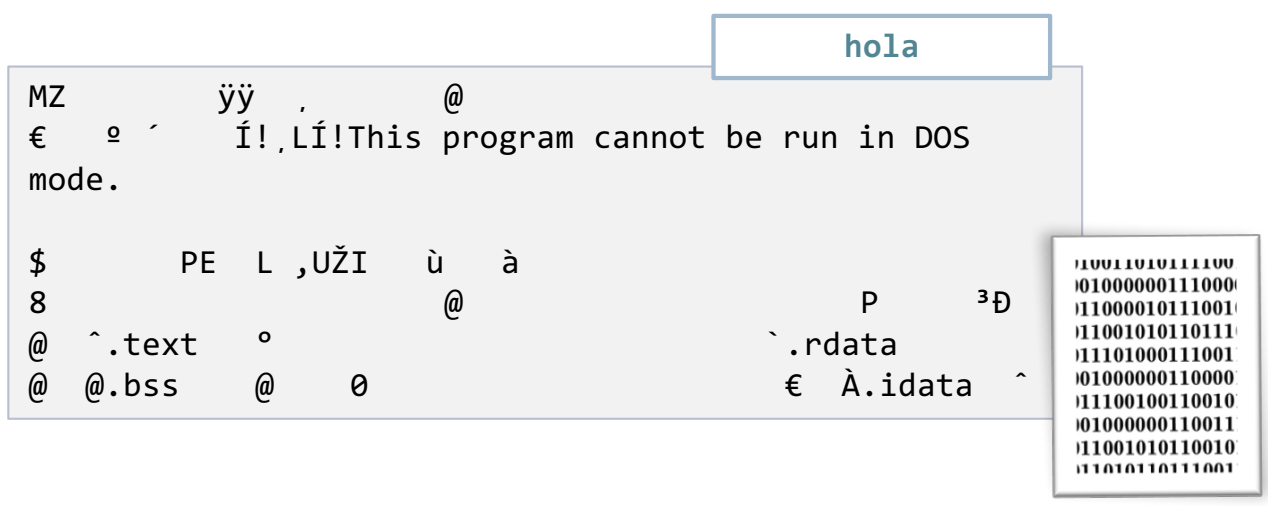

Félix García-Carballeira, Alejandro Calderón Mateos 19 ARCOS @ UC3M

1100110101111001

010000001110000

1110000101110010

1110010101101110

011101000111001 0010000001100001

1111001001100101

1010000001100111

1110010101100101 1110101101110011

## Compilación: ejemplo

data<br>PI: .word<br>3.14156<br>RADIO: .word  $20^{\degree}$ .text lext<br>| i \$a0 2<br>| la \$t0 PI<br>| lw \$t0 (\$t0) syscall

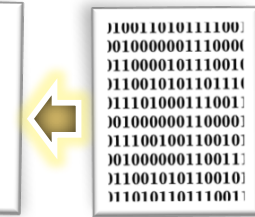

#### **>** Desensamblar hola:

} objdump –d hola

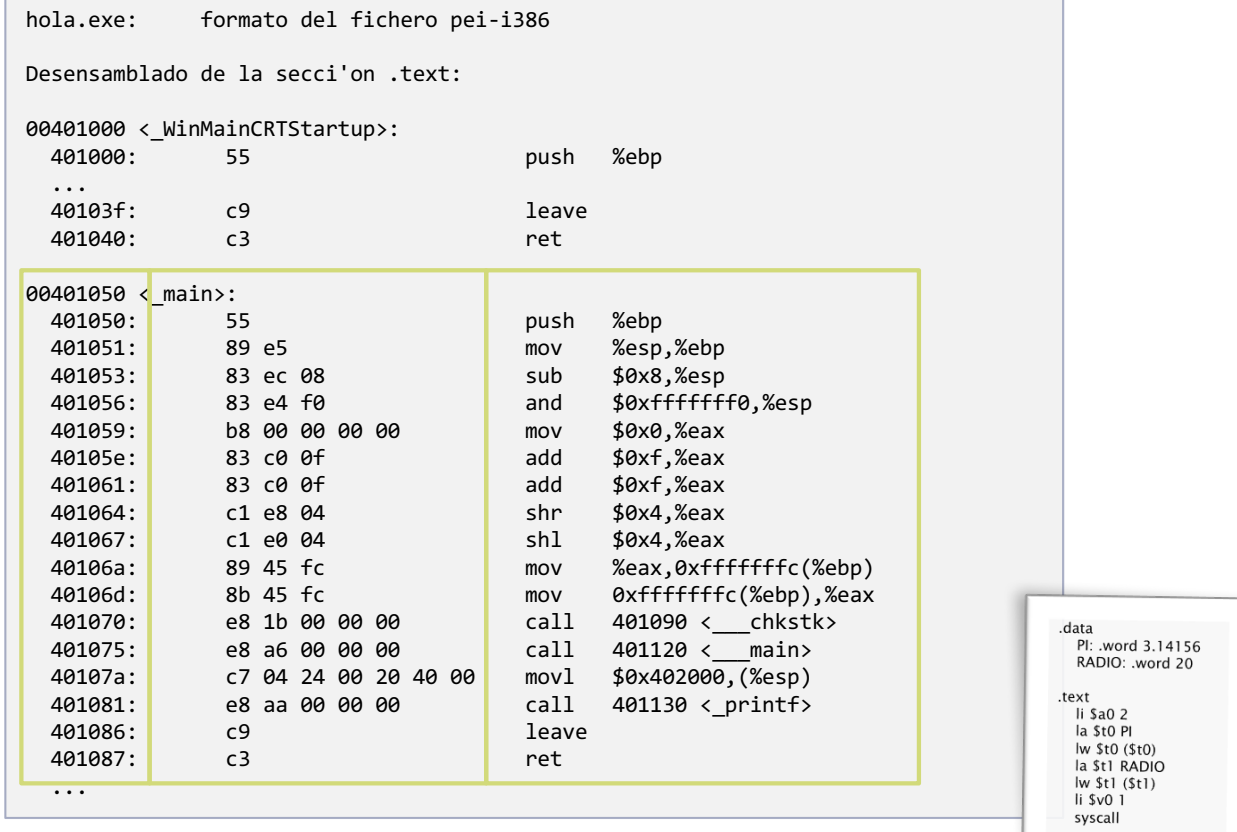

### Motivación para aprender ensamblador

#include <stdio.h>  $\#$ define PI 3.1416 #define PL3.17120<br>#define RADIO 20 int main () register int I;  $I=2*PI*RADIO;$  $I=2*PI*RADIO;$ <br>printf("long: %d\n",l);<br>printf("long: %d\n",l);  $_{return}^{p}}(0);$ 

- Comprender qué ocurre cuando un computador ejecuta una sentencia de un lenguaje de alto nivel.
	- $\triangleright$  C, C++,  $|$ ava, ...
- } Poder determinar el impacto en tiempo de ejecución de una instrucción de alto nivel.
- } Útil en dominios específicos:
	- } Compiladores
	- **Sistemas Operativos**
	- } Juegos
	- Sistemas empotrados
	- } Etc.

# Objetivos

- } Saber cómo se representan los elementos de un lenguaje de alto nivel en ensamblador:
	- ▶ Tipos de datos (int, char, ...)
	- } Estructuras de control (if, while, …)
- ▶ Poder escribir pequeños programas en ensamblador

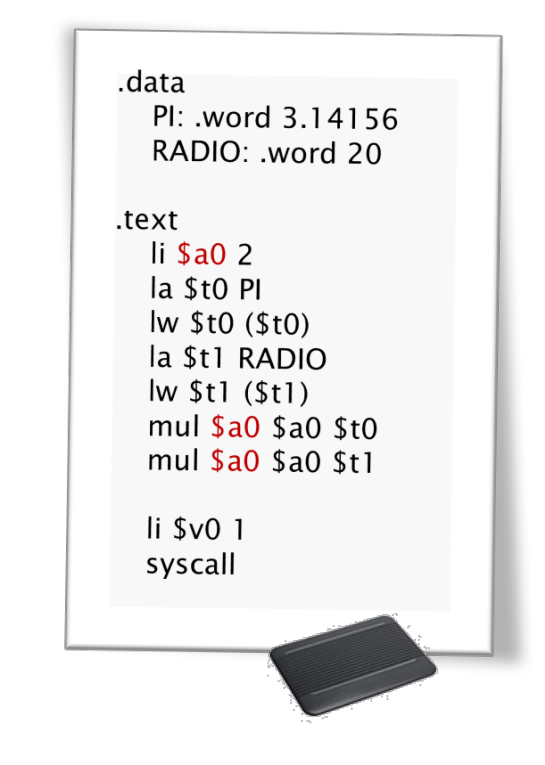

## Ejemplo de esamblador: MIPS 32

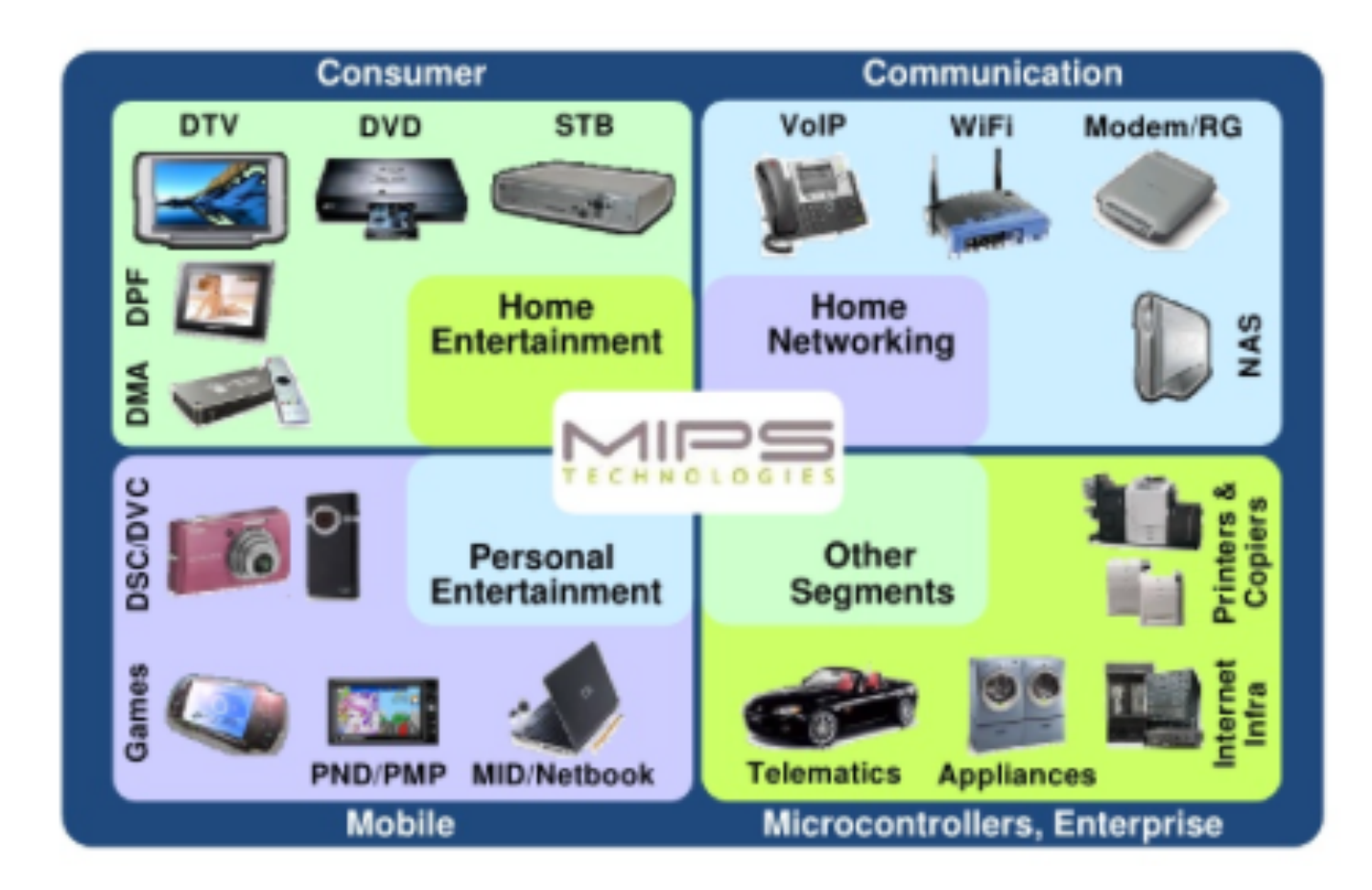

# Arquitectura del MIPS 32

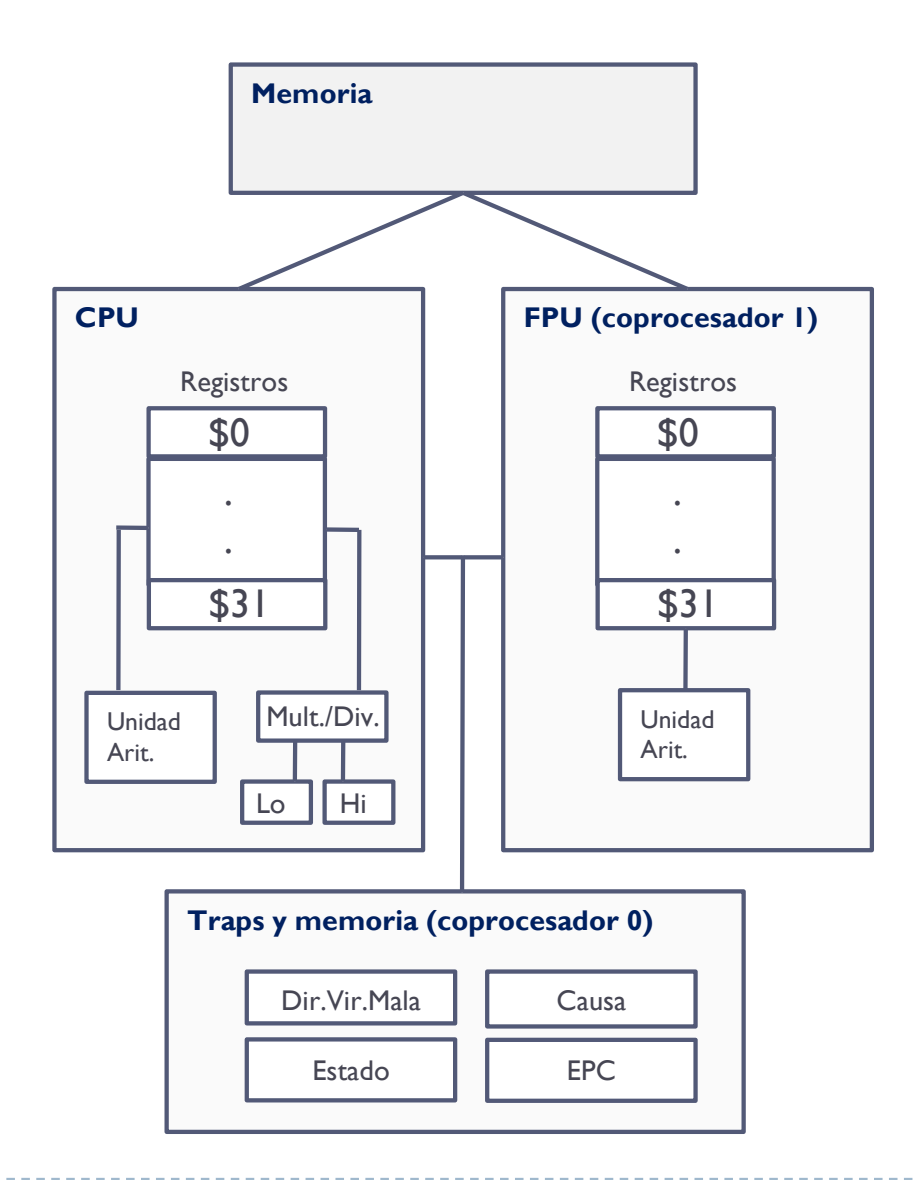

 $\blacktriangleright$  MIPS 32

- **Procesador de 32 bits**
- } Tipo RISC
- } CPU + coprocesadores auxiliares

#### ▶ Coprocesador 0

**Excepciones, interrupciones y** sistema de memoria virtual

#### ▶ Coprocesador I

▶ FPU (Unidad de Punto Flotante)

# Banco de registros (enteros)

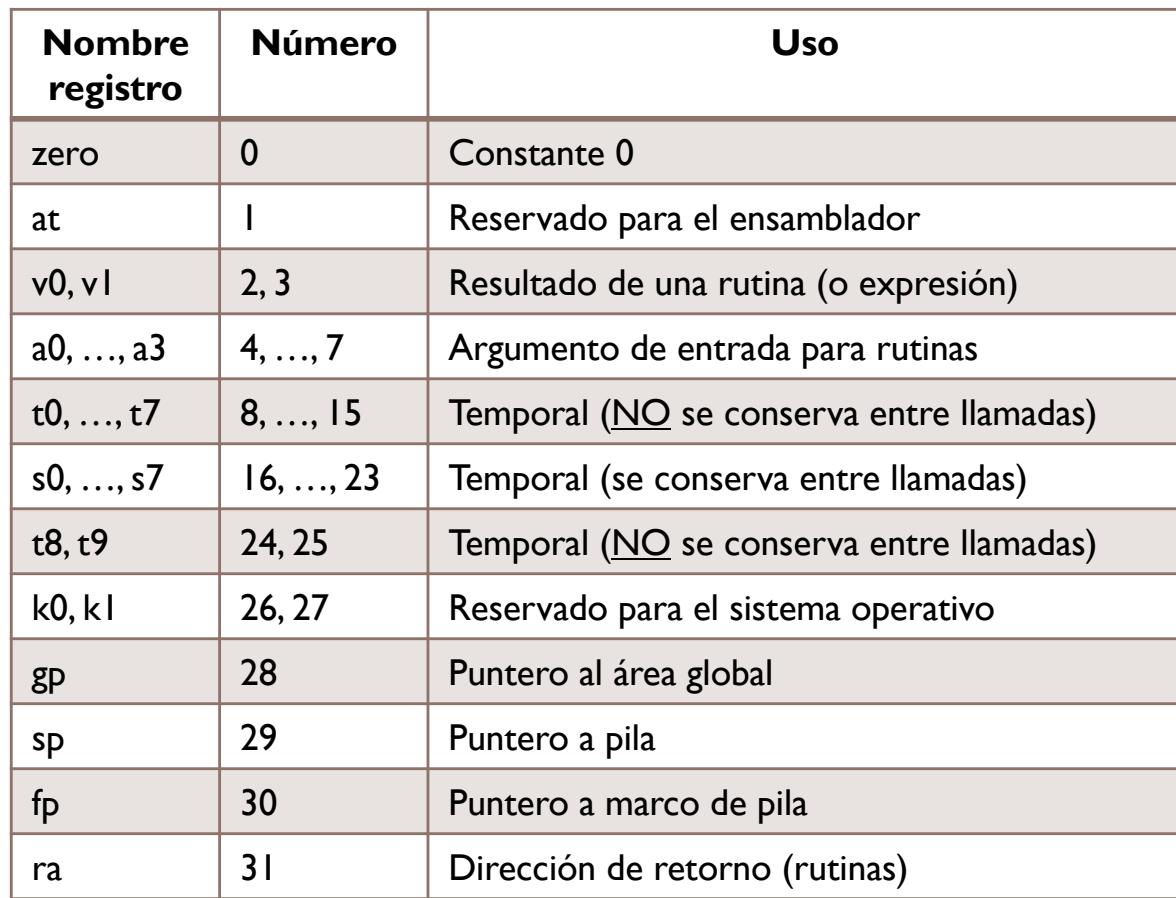

- ▶ Hay 32 registros
	- ▶ 4 bytes de tamaño (una palabra)
	- ▶ Se nombran con un \$ al principio

#### ▶ Convenio de uso

- } Reservados
- } Argumentos
- } Resultados
- **Temporales**
- } Punteros

#### Tipo de instrucciones

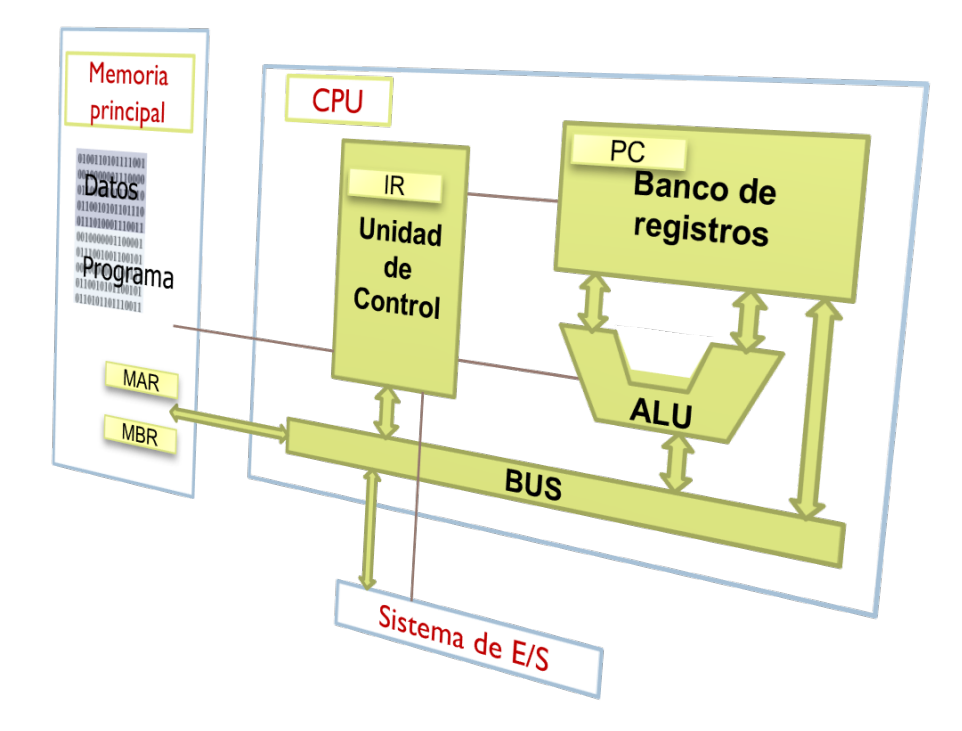

- ▶ Transferencias de datos
- } Aritméticas
- ▶ Lógicas
- ▶ De desplazamiento, rotación
- ▶ De comparación
- } Control de flujo (bifurcaciones, llamadas a procedimientos)
- ▶ De conversión
- ▶ De Entrada/salida
- } Llamadas al sistema

# Transferencia de datos

#### ▶ Copia datos:

- } entre registros
- **I** entre registros y memoria
- ▶ Ejemplos:
	- **Registro a registro** move \$a0 \$t0
	- ▶ Carga inmediata li \$t0 5

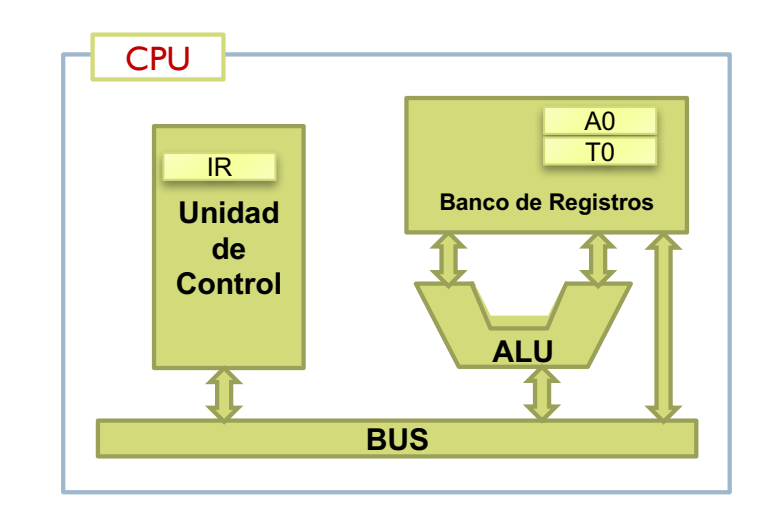

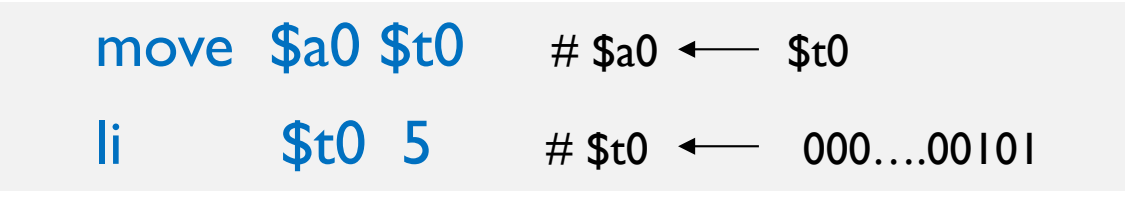

## Aritméticas

- **Realiza operaciones aritméticas de enteros** en la ALU o aritméticas de coma flotante (FPU)
- ▶ Ejemplos (ALU):
	- $\blacktriangleright$  Sumar add  $$t0 $t1 $t2$   $$t0 \leftarrow $t1 + $t2$ addi  $$t0$   $$t1 5$   $$t0 \leftarrow $t1 + 5$
	- } Restar sub \$t0 \$t1 \$t2
	- ▶ Multiplicar mul \$t0 \$t1 \$t2
	- ▶ División entera (5 / 2=2) div \$t0 \$t1 \$t2
	- ▶ Resto de la división (5 % 2=1) rem  $$t0 $t1 $t2$   $$t0 \leftarrow $t1 \% $t2$

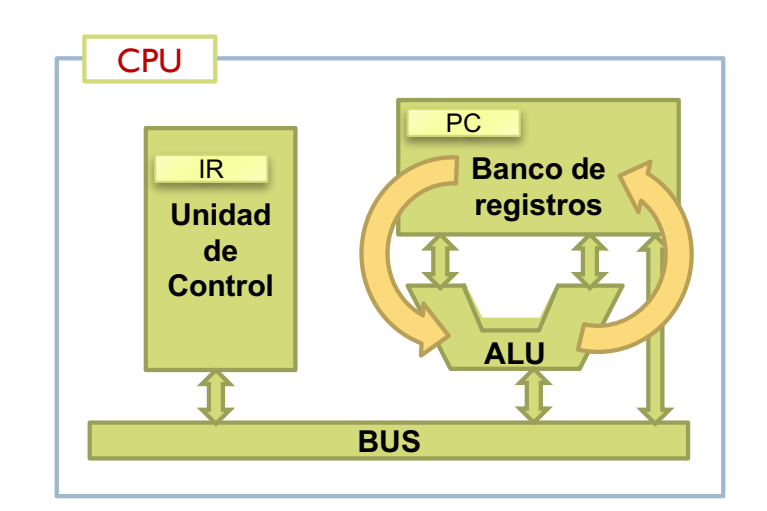

## Ejemplo

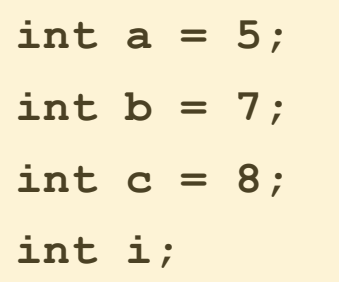

 $i = a * (b + c)$ 

## Ejemplo

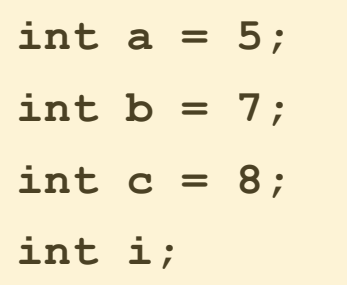

 $i = a * (b + c)$ 

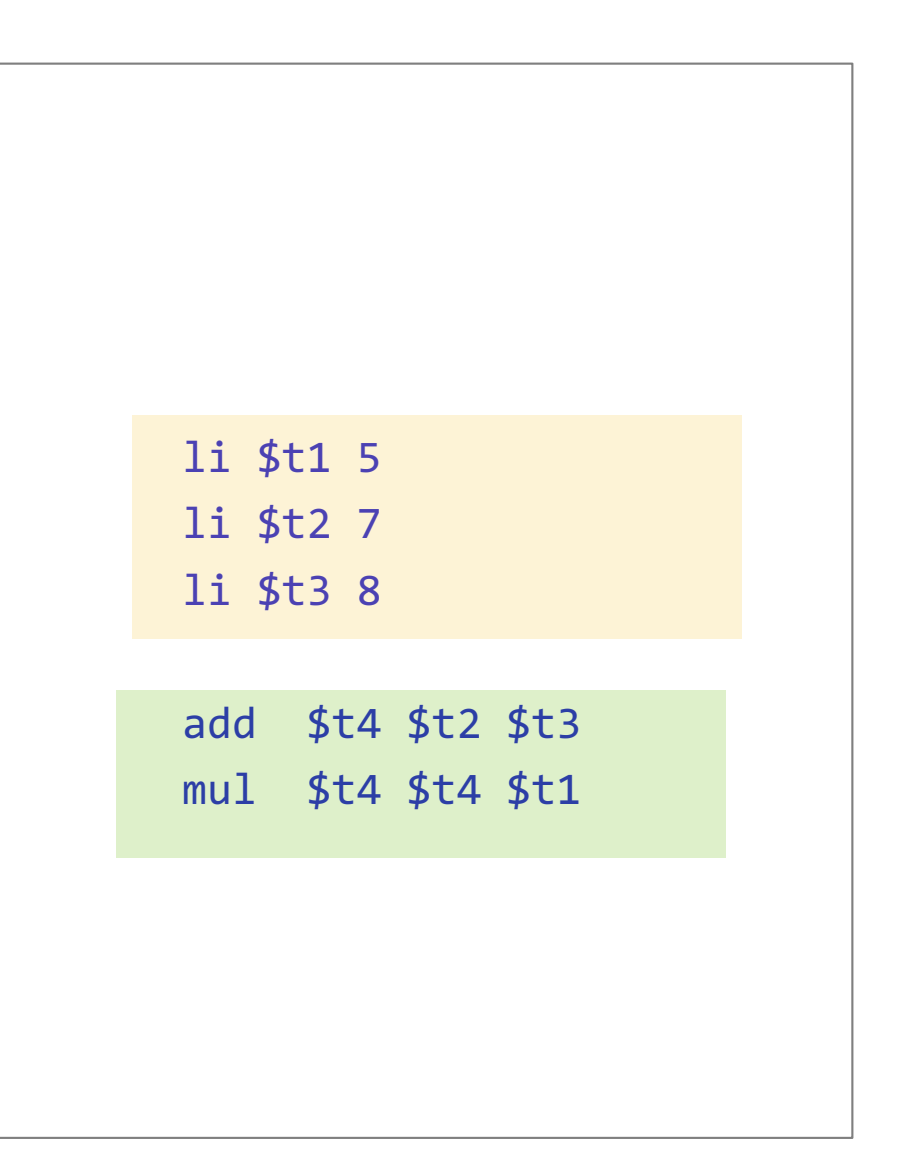

## Ejercicio

**int a = 5; int b = 7; int c = 8; int i;**

 $i = -(a * (b - 10) + c)$ 

# Ejercicio (solución)

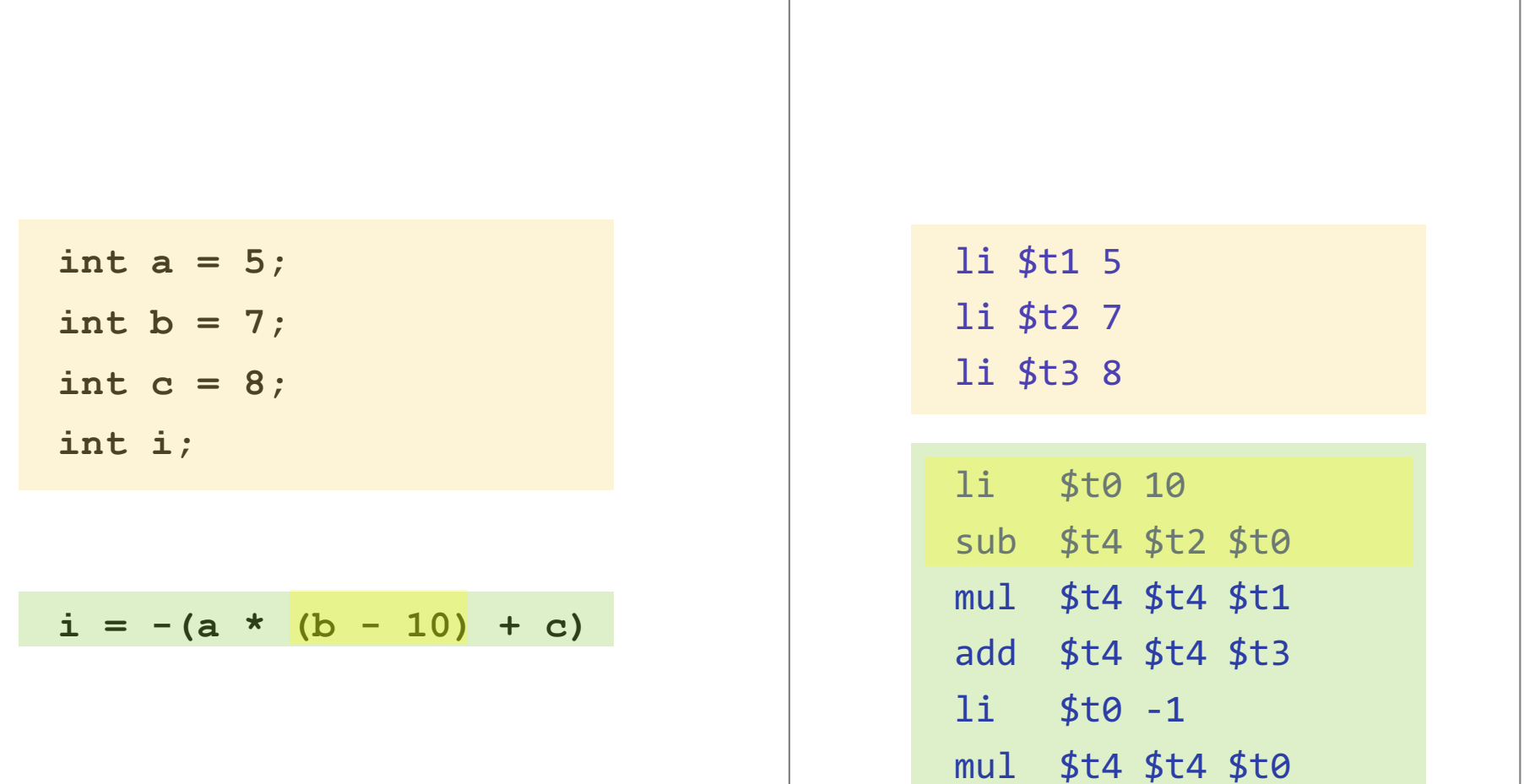

# Tipos de operaciones aritméticas

- ▶ Aritmética en binario puro o en complemento a dos
- ▶ Ejemplos:
	- ▶ Suma con signo (ca2) add \$t0 \$t1 \$t2
	- } Suma inmediata con signo addi \$t0 \$t1 -5
	- } Suma sin signo (binario puro) addu \$t0 \$t1 \$t2
	- } Suma inmediata sin signo addiu \$t0 \$t1 2
- } No **overflow**: li \$t0 0x7FFFFFFF li \$t1 5 **addu** \$t0 \$t0 \$t1
- } Con **overflow**: li \$t0 0x7FFFFFFF li \$t1 1 **add** \$t0 \$t0 \$t1

Félix García-Carballeira, Alejandro Calderón Mateos 33 ARCOS @ UC3M

}

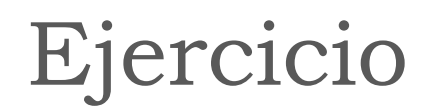

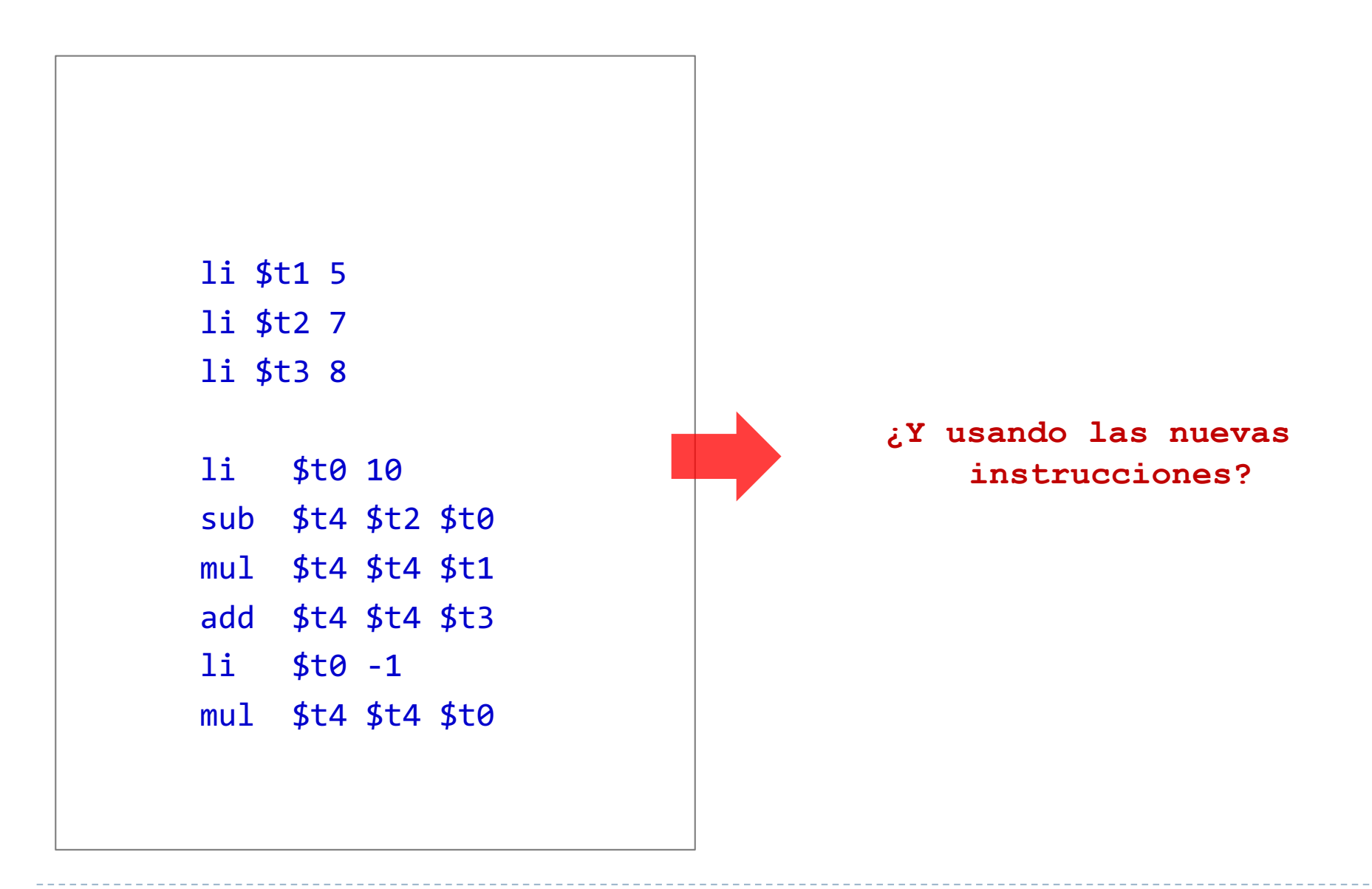

# Ejercicio (solución)

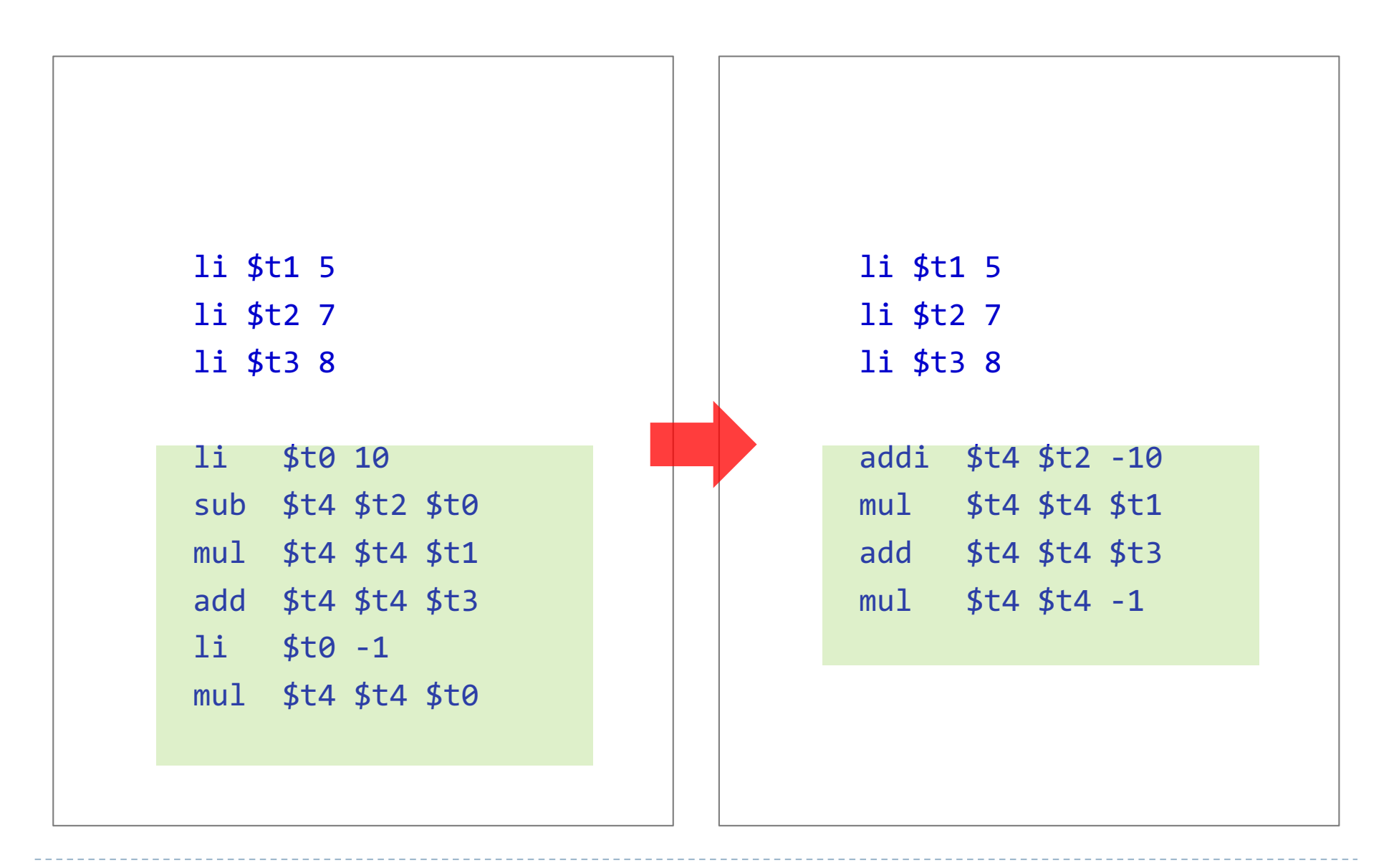

# Lógicas

- **Deraciones booleanas**
- ▶ Ejemplos:
	- } AND and  $$t0 $t1 $t2$   $$t0 = $t1 8 $t2)$
	- } OR or  $$t0 $t1 $t2 ($t0 = $t1 | $t2)$ ori  $$0 \$t1 \ 80 \ ($t0 = $t1 \ 80)$
	- } NOT not  $$t0$   $$t1$   $($t0 = ! $t1)$
	- } XOR xor  $$t0 $t1 $t2$   $$t0 = $t1 ^ 0 $t2]$

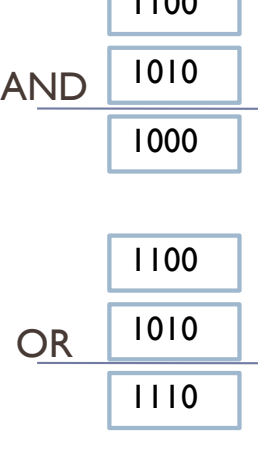

**1100** 

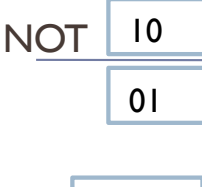

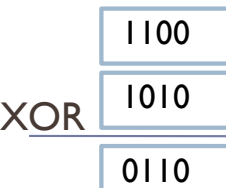
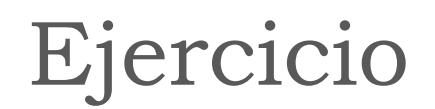

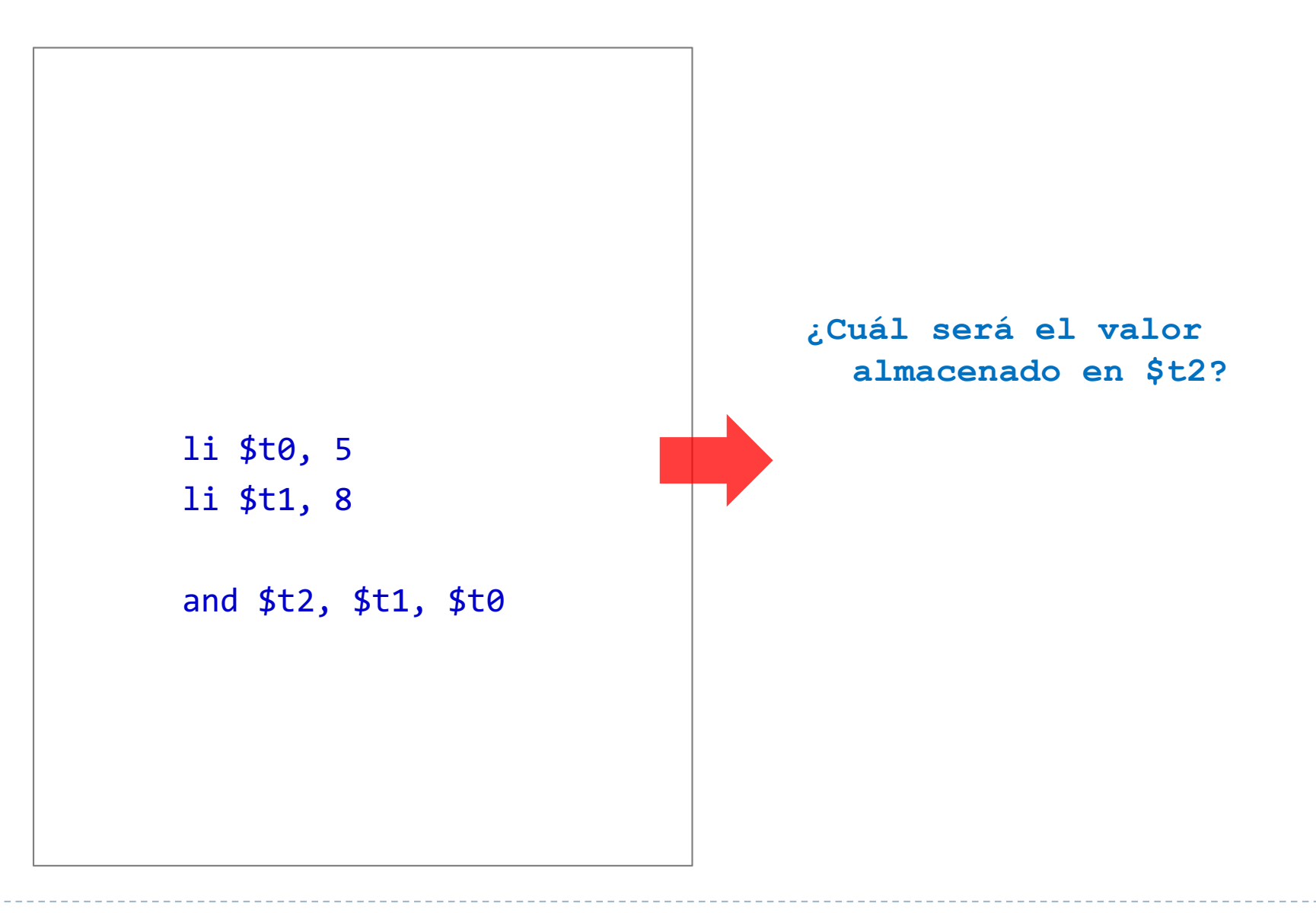

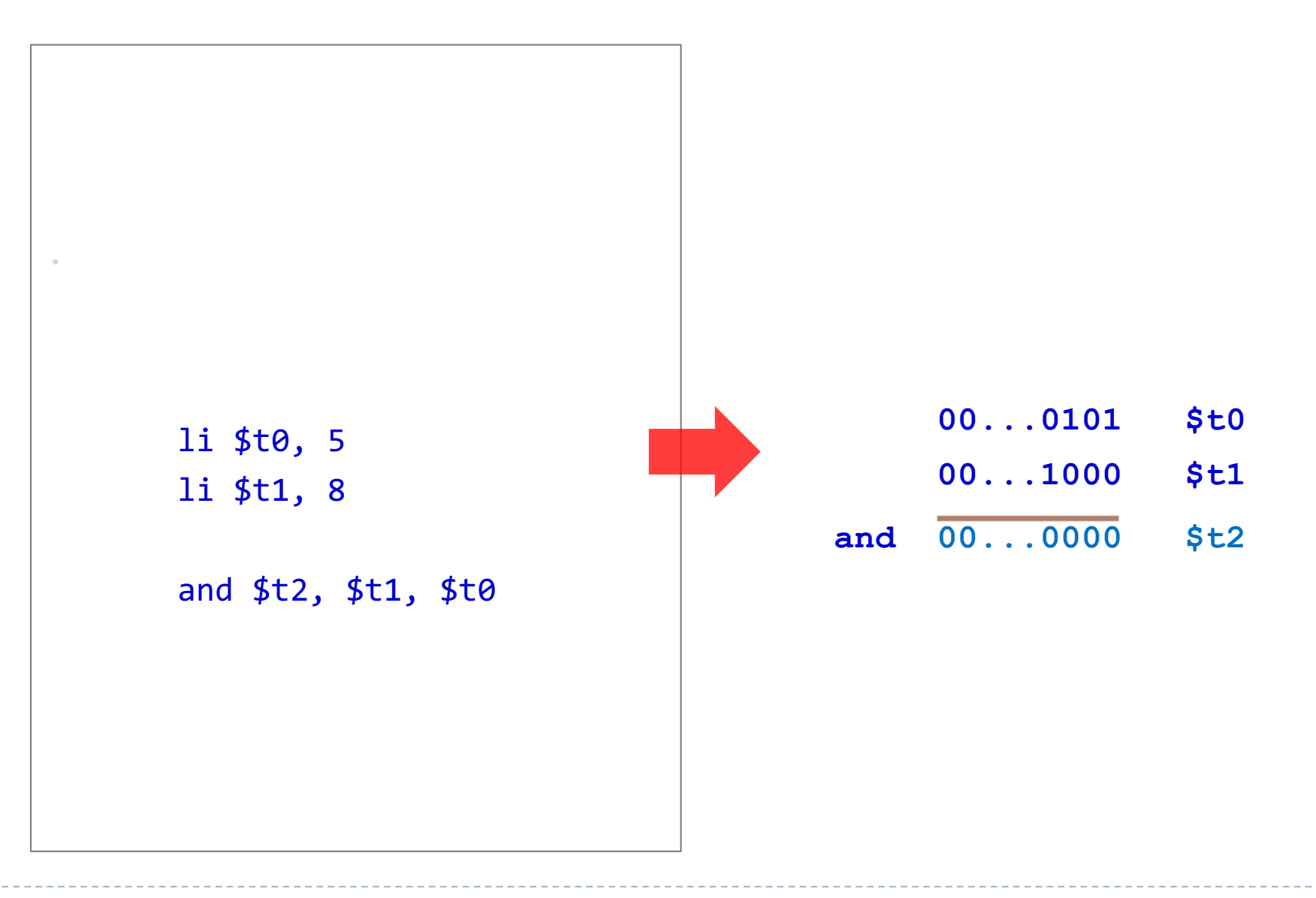

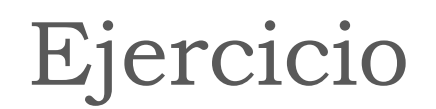

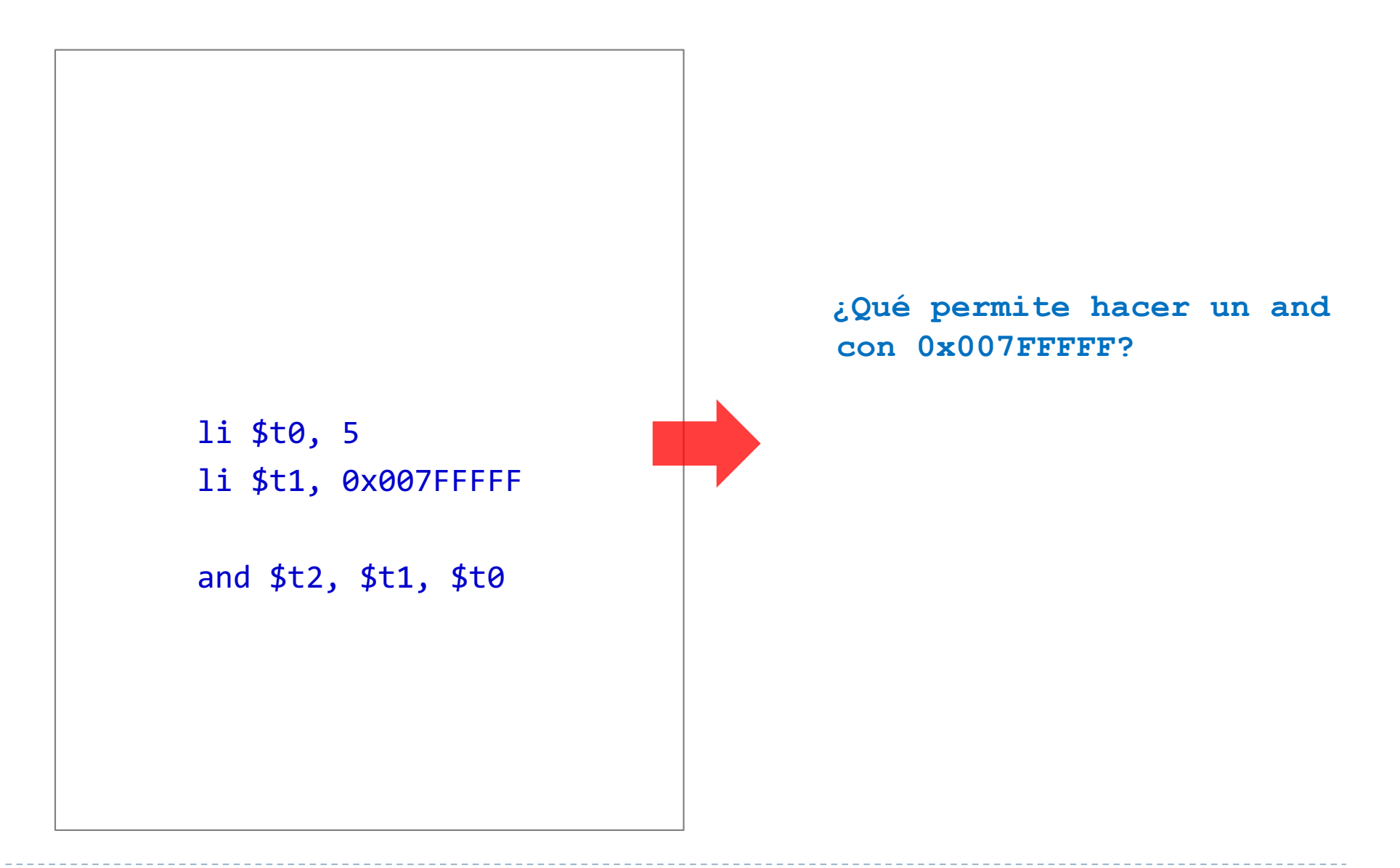

Félix García-Carballeira, Alejandro Calderón Mateos 39 ARCOS @ UC3M

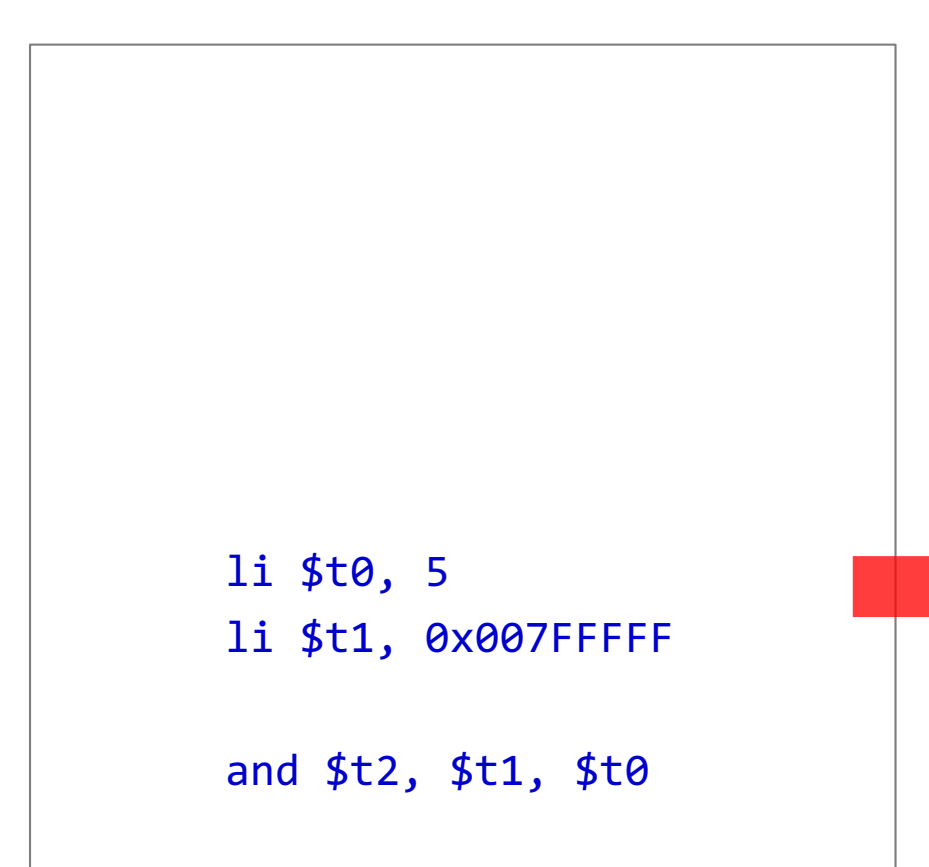

**¿Qué permite hacer un and con 0x007FFFFF?**

**Obtener los 23 bits menos significativos**

**La constante usada para la selección de bits se denomina máscara.**

Félix García-Carballeira, Alejandro Calderón Mateos 40 ARCOS @ UC3M

## Desplazamientos

- ▶ De movimiento de bits
- ▶ Ejemplos:
	- **Desplazamiento lógico a la derecha**  $srl$   $$t0$   $$t0$   $4$   $$t0 = $t0 \ge 4$  bits)
	- **>** Desplazamiento lógico a la izquierda sll  $$t0 $t0 5$   $$t0 = $t0 << 5 \text{ bits}$
	- Desplazamiento aritmético sra  $$t0 $t0 2$   $$t0 = $t0 >> 2 bits$

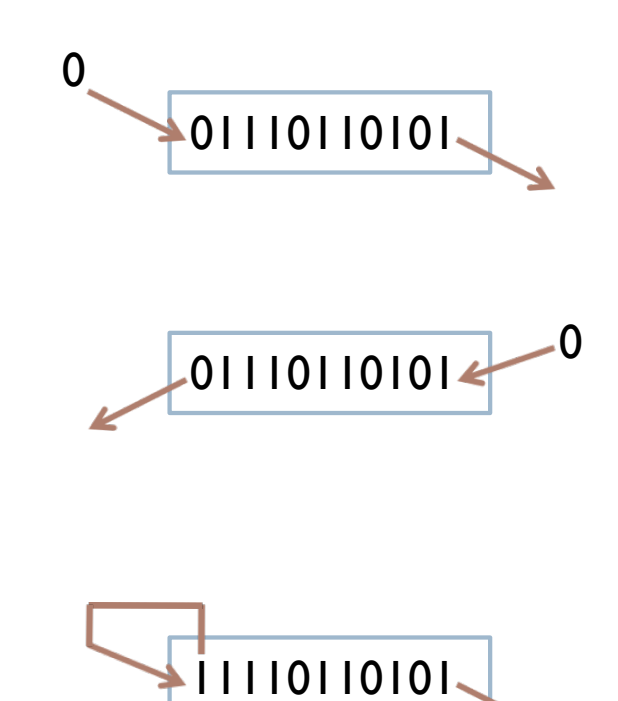

Félix García-Carballeira, Alejandro Calderón Mateos 41 ARCOS @ UC3M

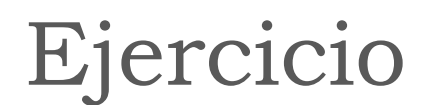

li \$t0, 5

li \$t1, 6

sra \$t0, \$t1, 1

¿Cuál es el valor de \$t0?

Félix García-Carballeira, Alejandro Calderón Mateos 42 ARCOS @ UC3M

li \$t0, 5

li \$t1, 6

sra \$t0, \$t1, 1

¿Cuál es el valor de \$t0?

000 .... 0110 \$t1 Se desplaza 1 bit a la derecha 000 ..... 0011 \$t0

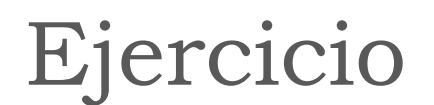

# li \$t0, 5

li \$t1, 6

#### sll \$t0, \$t1, 1

#### ¿Cuál es el valor de \$t0?

Félix García-Carballeira, Alejandro Calderón Mateos 44 ARCOS @ UC3M

li \$t0, 5

li \$t1, 6

sll \$t0, \$t1, 1

¿Cuál es el valor de \$t0?

000 .... 0110 \$t1 Se desplaza 1 bit a la izquierda 000 ..... 1100 \$t0

#### Rotaciones

- ▶ De movimiento de bits (2)
- ▶ Ejemplos:
	- ▶ Rotación a la izquierda rol  $$t0 $t0 4$   $$t0 = $t0 >> 4 bits$
	- ▶ Rotación a la derecha ror \$t0 \$t0 5 (\$t0 = \$t0 << 5 bits)  $\bigcup_{01110110101}$

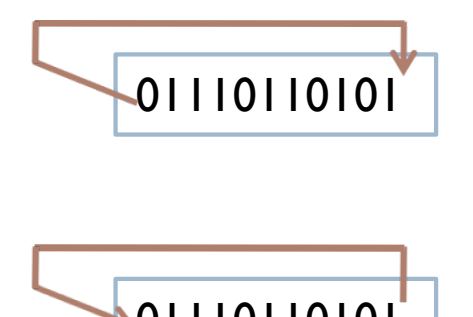

Félix García-Carballeira, Alejandro Calderón Mateos 46 ARCOS @ UC3M

## Ejercicio

**Realice un programa que detecte el signo de un número almacenado \$t0 y deje en \$t1 un 1 si es negativo y un 0 si es positivo**

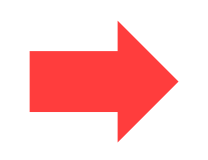

Félix García-Carballeira, Alejandro Calderón Mateos 47 ARCOS @ UC3M

**Realice un programa que detecte el signo de un número almacenado \$t0 y deje en \$t1 un 1 si es negativo y un 0 si es positivo**

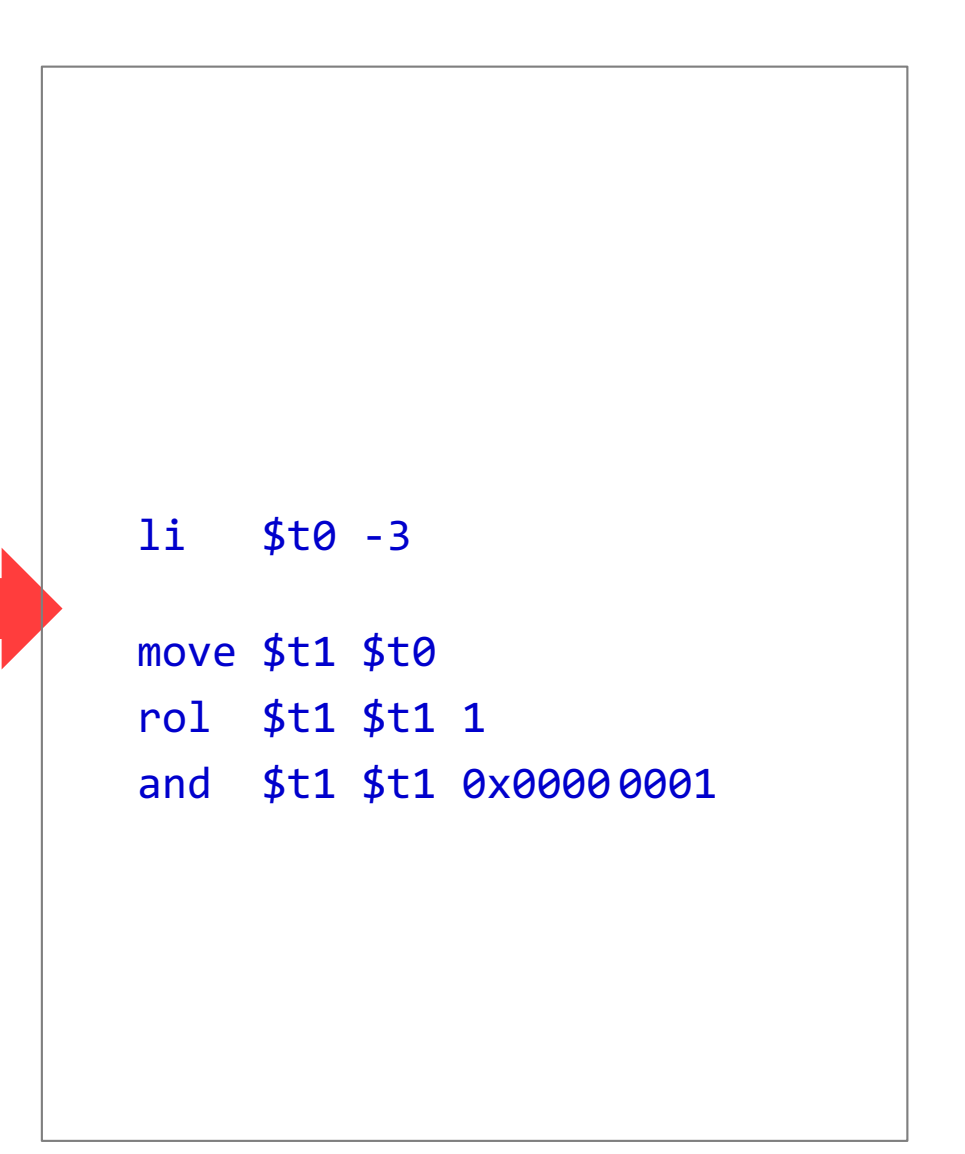

Félix García-Carballeira, Alejandro Calderón Mateos 48 ARCOS @ UC3M

#### Instrucciones de comparación

- b seq  $$t0, $t1, $t2$  if  $$t1 = $t2)$   $$t0 = 1$ ; else  $$t0 = 0$
- ▶ sneq  $$t0, $t1, $t2$  if  $$t1 != $t2)$   $$t0 = 1$ ; else  $$t0 = 0$
- ▶ sge  $$t0, $t1, $t2$  if  $$t1 > = $t2)$   $$t0 = 1$ ; else  $$t0 = 0$
- $\sqrt{55}$  sgt  $\frac{1}{2}$  st0,  $\frac{1}{2}$  st2 if ( $\frac{1}{2}$ t1 >  $\frac{1}{2}$ t2)  $\frac{1}{2}$ t0 = 1; else  $\frac{1}{2}$ t0 = 0
- $\triangleright$  sle  $$t0, $t1, $t2$  if  $$t1 < = $t2)$   $$t0 = 1$ ; else  $$t0 = 0$
- $\triangleright$  sit \$t0, \$t1, \$t2 if  $(\text{St} < \text{St2})$   $\text{St0} = 1$ ; else  $\text{St0} = 0$

#### Instrucciones de comparación

- ▶ seq \$t0, \$t1, \$t2 Set if equal
- ▶ sneq \$t0, \$t1, \$t2 Set if no equal
- ▶ sge \$t0, \$t1, \$t2 Set if greater or equal
- $\rightarrow$  sgt  $$t0, $t1, $t2$  Set if greater than
- $\rightarrow$  sle  $$t0, $t1, $t2$  Set if less or equal
- $\triangleright$  slt  $$t0, $t1, $t2$  Set if less than

# Control de Flujo

- } Cambio de la secuencia de instrucciones a ejecutar (instrucciones de bifurcación)
- **P** Distintos tipos:
	- **Bifurcación o salto condicional:** 
		- } Saltar a la posición etiqueta , si \$t0 <=> \$t1
		- ▶ Ej: bne \$t0 \$t1 etiqueta
	- Bifurcación o salto incondicional:
		- **▶ El salto se realiza siempre** 
			- Ej: j etiqueta b etiqueta
	- **Elamada a procedimiento:** 
		- **▶ Ej: jal subrutina ………..** jr \$ra

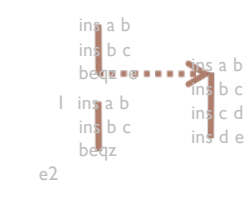

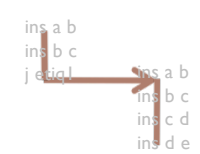

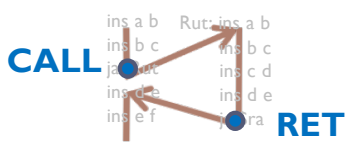

Félix García-Carballeira, Alejandro Calderón Mateos 51 ARCOS @ UC3M

#### Instrucciones de bifurcación condicional

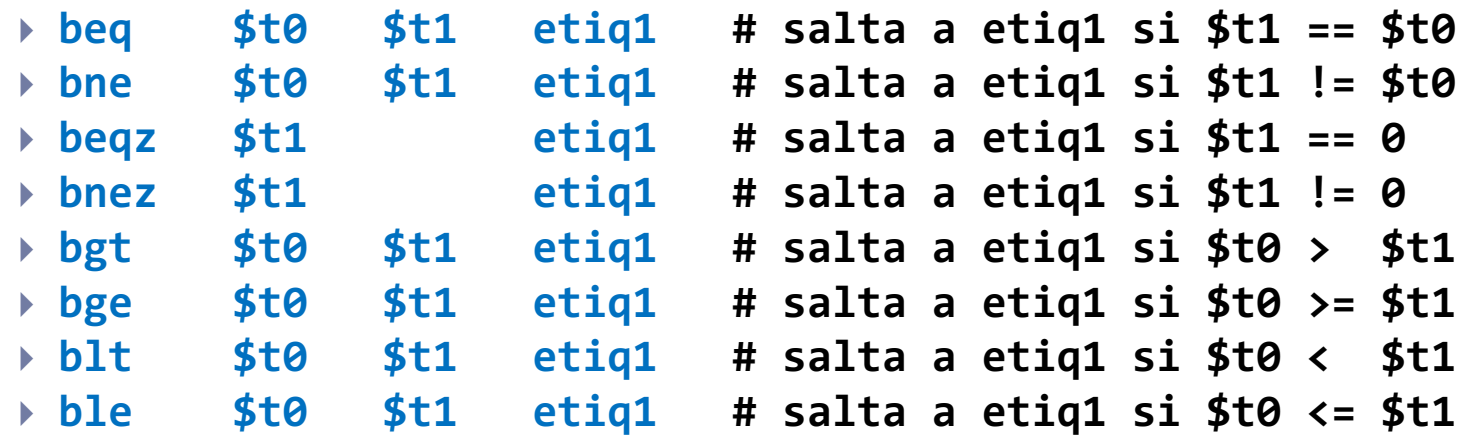

# Ejercicio

Dada la siguiente expresión de un lenguaje de alto nivel

$$
int a = 6;
$$
  
int b = 7;  
int c = 3;  
int d;

 $d = (a+b) * (a+b)$ ;

Indique un fragmento de código en ensamblador del MIPS 32 que permita evaluar la expresión anterior. El resultado ha de almacenarse en el registro \$t5.

![](_page_53_Picture_9.jpeg)

![](_page_54_Figure_0.jpeg)

# Ejercicio

**Realice un programa que calcule la suma de los diez primeros números y deje este valor en el registro \$v0**

![](_page_55_Picture_2.jpeg)

Félix García-Carballeira, Alejandro Calderón Mateos 56 ARCOS @ UC3M

**Realice un programa que calcule la suma de los diez primeros números y deje este valor en el registro \$v0**

 $1 + 2 + 3 + \dots + 10$ 

![](_page_56_Figure_3.jpeg)

Félix García-Carballeira, Alejandro Calderón Mateos 57 ARCOS @ UC3M

![](_page_57_Figure_1.jpeg)

Félix García-Carballeira, Alejandro Calderón Mateos 58 ARCOS @ UC3M

. **li \$t0 0 li \$v0 0 li \$t2 10 while1: bgt \$t0 t2 fin1 add \$v0 \$v0 \$t0 add \$t0 \$t0 1 b while1 fin1: Realice un programa que calcule la suma de los diez primeros números y deje este valor en el registro \$v0 int i, s; s=0; i=0; while (i <= 10) { s = s + i ; i = i + 1 ; }**

Félix García-Carballeira, Alejandro Calderón Mateos 59 ARCOS @ UC3M

# Ejercicio

} Calcular el número de 1´s que hay en un registro (\$t0). Resultado en \$t3

} Calcular el número de 1´s que hay en un registro (\$t0). Resultado en \$t3

```
i = 0;n = 45; #numero
s = 0;
while (i < 32)\{b = primer bit de n
  s = s + b;
  desplazar el contenido
  de n un bit a la 
  derecha 
  i = i + 1;}
```
} Calcular el número de 1´s que hay en un registro (\$t0). Resultado en \$t3

```
i = 0;n = 45; #numero
s = 0:
while (i < 32)\left\{ \right\}b = primer bit de n
  s = s + b;
  desplazar el contenido
  de n un bit a la 
  derecha 
  i = i + 1;}
```

```
i = 0;n = 45; #numero
s = 0 ;
while (i < 32)\{b = n \& 1;
  s = s + b;
 n = n \gg 1;
  i = i + 1 ;
}
```
} Calcular el número de 1´s que hay en un registro (\$t0). Resultado en \$t3

![](_page_62_Picture_103.jpeg)

Félix García-Carballeira, Alejandro Calderón Mateos 63 ARCOS @ UC3M

# Ejemplo

Calcular el número de 1´s que hay en un int en C/Java

```
int n = 45;
int b;
int i;
int s = 0;
for (i = 0; i < 32; i++) {
     b = n & 1;
      s = s + b;
     n = n >> 1;
}
printf("Hay %d\n", c);
```
Félix García-Carballeira, Alejandro Calderón Mateos 64 ARCOS @ UC3M

# Ejemplo

▶ Calcular el número de l's que hay en un int en C/Java Otra solución:

```
int count [256] = \{0, 1, 1, 2, 1, 2, 2, 3, 1, \ldots, 8\};
int i;
int c = 0;
for (i = 0; i < 4; i++) {
     c = count[n & 0xFF];s = s + c;
     n = n >> 8;
}
printf("Hay %d\n", c);
```
# Ejercicio

▶ Obtener los 16 bits superiores de un registro (\$t0) y dejarlos en los 16 bits inferiores de otro (\$t1)

▶ Obtener los 16 bits superiores de un registro (\$t0) y dejarlos en los 16 bits inferiores de otro (\$t1)

srl \$t1, \$t0, 16

$$
\begin{array}{c}\n 0 \\
 \hline\n 0\n \end{array}
$$

Se desplaza a la derecha 16 Posiciones (de forma lógica)

![](_page_67_Picture_13.jpeg)

and a

![](_page_68_Picture_12.jpeg)

![](_page_69_Figure_0.jpeg)

![](_page_70_Figure_0.jpeg)

#### Ejercicio

![](_page_71_Figure_1.jpeg)

Félix García-Carballeira, Alejandro Calderón Mateos 72 ARCOS @ UC3M
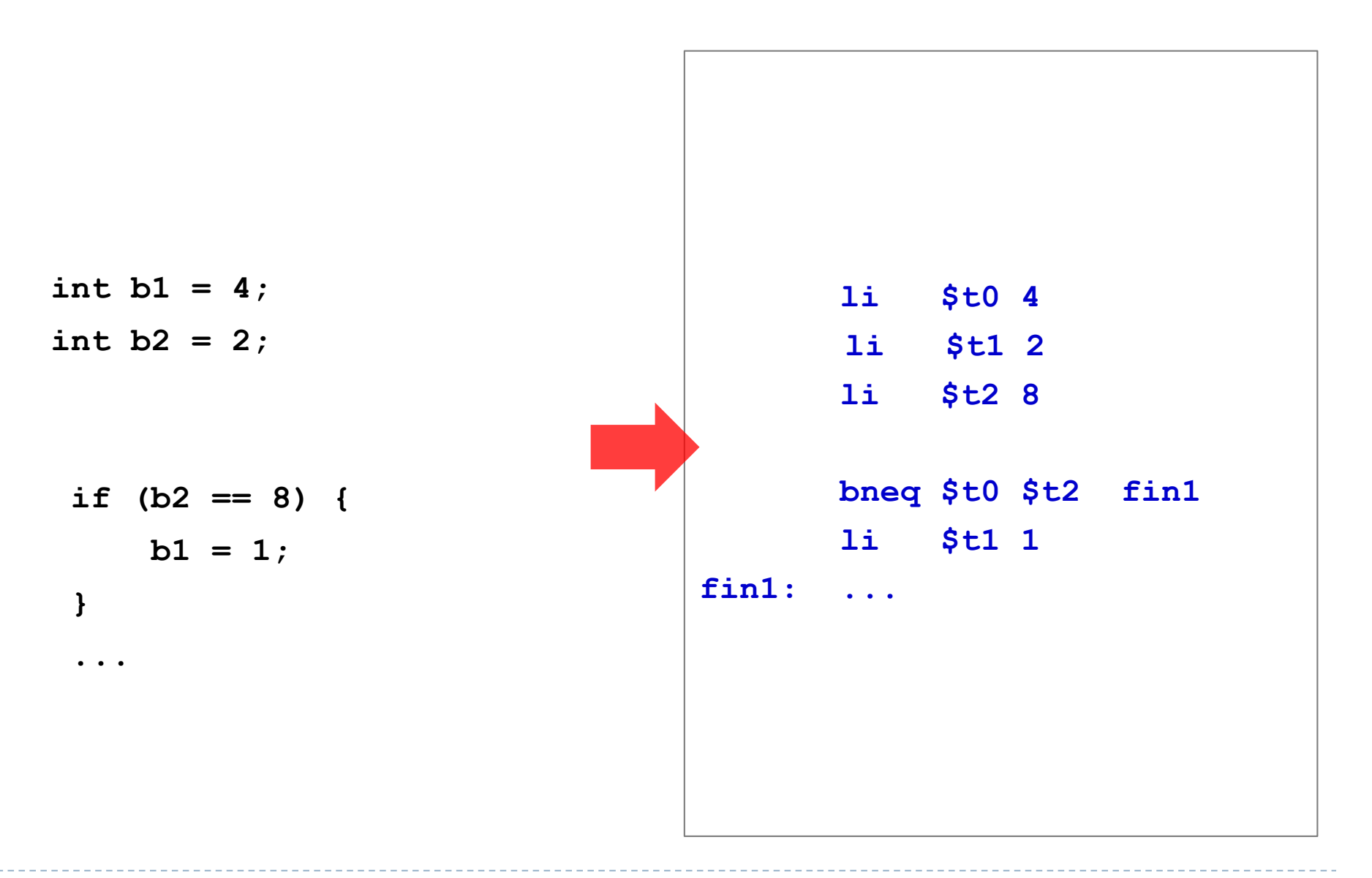

Félix García-Carballeira, Alejandro Calderón Mateos 73 ARCOS @ UC3M

#### Ejercicio

} Determinar si el contenido de un registro (\$t2) es par. Si es par se almacena en \$t1 un 1, sino se almacena un 0

} Determinar si el contenido de un registro (\$t2) es par. Si es par se almacena en \$t1 un 1, sino se almacena un 0

li \$t2, 9 li \$t1, 2 rem \$t1, \$t2, \$t1 # se obtiene el resto bne \$t1, \$0, else # cond. then: li \$t1, 1 b fin # incond. else: li \$t1, 0 fin: ...

### Ejercicio (otra solución)

} Determinar si el contenido de un registro (\$t2) es par. Si es par se almacena en \$t1 un 1, sino se almacena un 0

li \$t2, 9 li \$t1, 2 rem \$t1, \$t2, \$t1 # se obtiene el resto li \$t1, 0 # suponer impar bne \$t1, \$0, fin # si suposición ok, fin li \$t1, 1

fin: ...

Félix García-Carballeira, Alejandro Calderón Mateos 76 ARCOS @ UC3M

## Ejercicio

} Determinar si el contenido de un registro (\$t2) es par. Si es par se almacena en \$t1 un 1, sino se almacena un 0. En este caso consultando el último bit

▶ Determinar si el contenido de un registro (\$t2) es par. Si es par se almacena en \$t1 un 1, sino se almacena un 0. En este caso consultando el último bit

li \$t2, 9 li \$t1, 1 and \$t1, \$t2, \$t1 # se obtiene el último bit beq  $$t1$ ,  $$0$  then  $#$  cond. else: li \$t1, 0 b fin # incond. then: li \$t1, 1 fin: ...

# Ejercicio

- $\blacktriangleright$  Calcular a<sup>n</sup>
	- ▶ a en \$t0
	- ▶ n en \$t|
	- ▶ El resultado en \$t2

```
a=8n=4;i=0;p = 1;while (i < n){
   p = p * ai = i + 1;}
}
```
- $\blacktriangleright$  Calcular a<sup>n</sup>
	- ▶ a en \$t0
	- ▶ n en \$tl
	- ▶ El resultado en \$t2

 $a=8$  $n=4;$  $i=0;$  $p = 1;$ while  $(i < n)$  $\left\{ \right.$  $p = p * a$  $i = i + 1;$ } } li \$t0, 8 li \$t1, 4 li \$t2, 1 li \$t4, 0 while: bge \$t4, \$t1, fin mul \$t2, \$t2, \$t0 addi \$t4, \$t4, 1 b while fin: move \$t2, \$t4

Félix García-Carballeira, Alejandro Calderón Mateos 80 ARCOS @ UC3M

#### Fallos típicos

- 1) Programa mal planteado
	- } No hace lo que se pide
	- } Hace incorrectamente lo que se pide
- 2) Programar directamente en ensamblador
	- } No codificar en pseudo-código el algoritmo a implementar
- 3) Escribir código ilegible
	- } No tabular el código
	- } No comentar el código ensamblador o no hacer referencia al algoritmo planteado inicialmente